# МИНИСТЕРСТВО СЕЛЬСКОГО ХОЗЯЙСТВА РОССИЙСКОЙ ФЕДЕРАЦИИ федеральное государственное бюджетное образовательное чеждение высшего образования<br>учреждение высшего образования<br>«ЮЖНО-УРАЛЬСКИЙ ГОСУДАРСТВЕННЫЙ АГРАРНЫЙ УНИВЕРСИТЕТ»

**УТВЕРЖДАЮ** Декан факультета биотехнологии Д.С. Брюханов «22» мая 2020 г.

#### Кафедра Естественнонаучных дисциплин

#### Рабочая программа дисциплины Б1.0.02 ИНФОРМАЦИОННЫЕ ТЕХНОЛОГИИ В НАУКЕ И ПРОИЗВОДСТВЕ

#### Направление подготовки: 36.04.02 Зоотехния

Программа: Интенсификация кормления сельскохозяйственных животных и производство кормов

> Уровень высшего образования - магистратура Квалификация - магистр

> > Форма обучения - очная

Троицк 2020

 $\mathbf{1}$ 

Рабочая программа дисциплины «Информационные технологии в науке и производстве» составлена в соответствии с требованиями Федерального государственного образовательного стандарта высшего образования (ФГОС ВО), утвержденного Приказом Министерства образования и науки Российской Федерации от 22.09.2017 г. №973. Рабочая программа предназначена для подготовки магистра по направлению 36.04.02 Зоотехния, программа: Интенсификация кормления сельскохозяйственных животных и производство кормов.

Настоящая рабочая программа дисциплины составлена в рамках основной профессиональной образовательной программы (ОПОП) и учитывает особенности обучения при инклюзивном образовании лиц с ограниченными возможностями здоровья (ОВЗ).

Составитель - кандидат педагогических наук, доцент Шамина С.В.

Рабочая кафедры программа дисциплины обсуждена на заседании Естественнонаучных дисциплин

«14» мая 2020 г. (протокол №10)

кафедрой Естественнонаучных Заведующий дисциплин. доктор биологических наук, профессор

steep М.А. Дерхо

Рабочая программа дисциплины одобрена методической комиссией факультета биотехнологии

«21» мая 2020 г. (протокол № 6)

Председатель Методической комиссии факультета биотехнологии, кандидат сельскохозяйственных наук, доцент

О.А. Власова

Директор Научной библиотеки

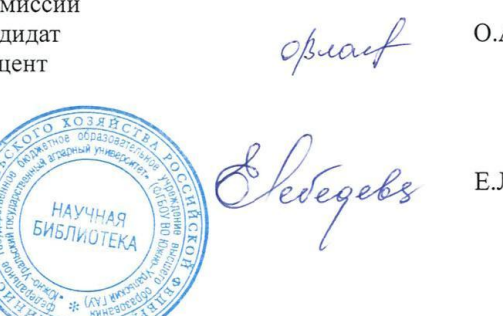

Е.Л. Лебедева

# **СОДЕРЖАНИЕ**

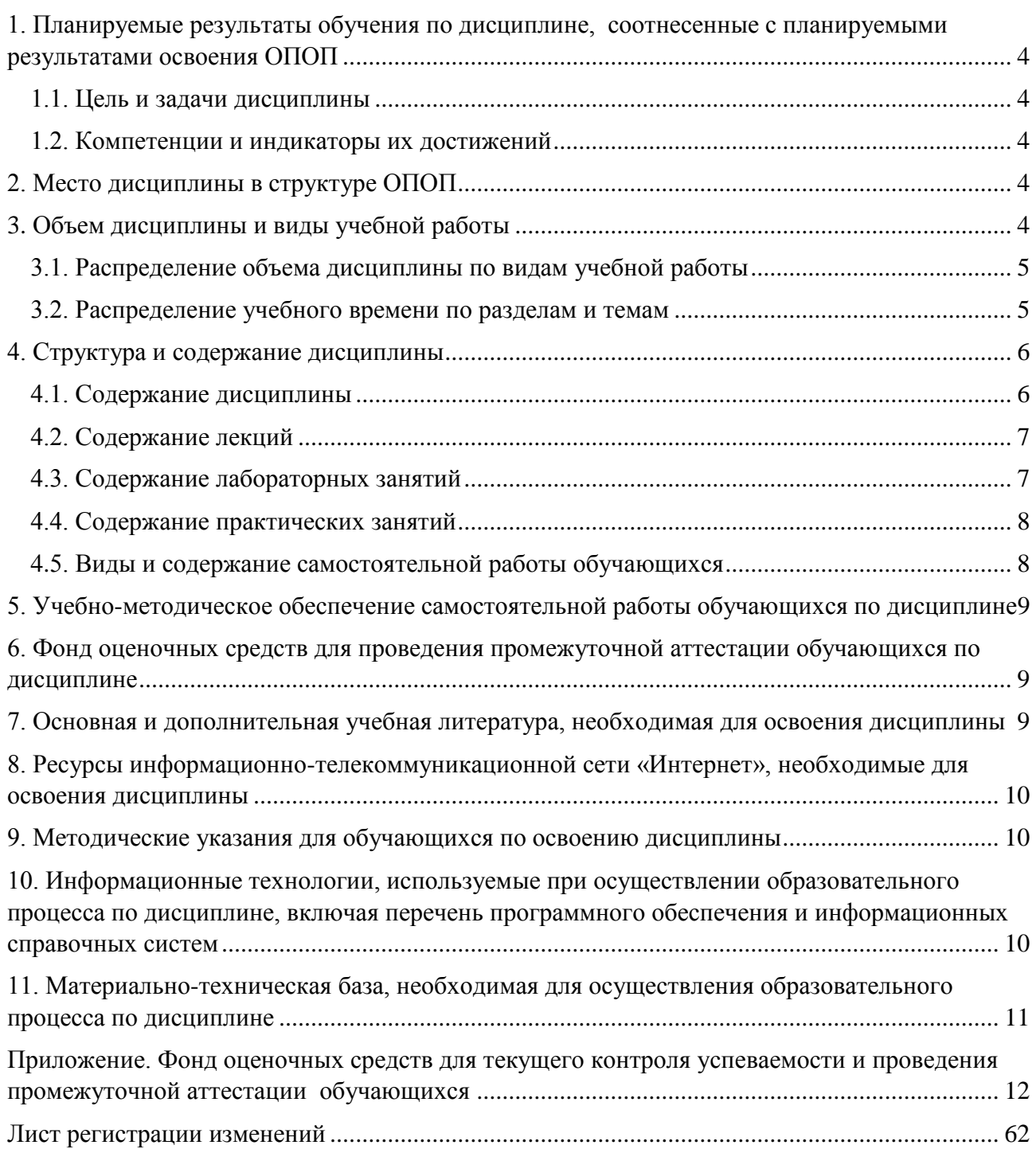

#### **1. Планируемые результаты обучения по дисциплине, соотнесенные с планируемыми результатами освоения ОПОП**

#### **1.1. Цель и задачи дисциплины**

<span id="page-3-1"></span><span id="page-3-0"></span>Магистр по направлению 36.04.02 Зоотехния должен быть подготовлен к решению задач профессиональной деятельности следующих типов: производственнотехнологический, научно-образовательный.

**Целью дисциплины:** освоение теоретических основ информационных технологий и приобретение навыков переработки информации при решении задач профессиональной деятельности в соответствии с формируемыми компетенциями.

#### **Задачи дисциплины**:

• освоение базовых положений информационных технологий, технических и программных средств информатики, основ сетевых технологий, средств защиты информации;

• формирование умений работать в среде сетевых информационных систем, постановки задач профессиональной деятельности и разработки алгоритмов их реализации;

• приобретение навыков применения информационных технологий в соответствии с формируемыми компетенциями.

#### **1.2. Компетенции и индикаторы их достижений**

<span id="page-3-2"></span>ОПК-5. Способен оформлять специальную документацию, анализировать результаты профессиональной деятельности и представлять отчетные документы с использованием специализированных баз данных

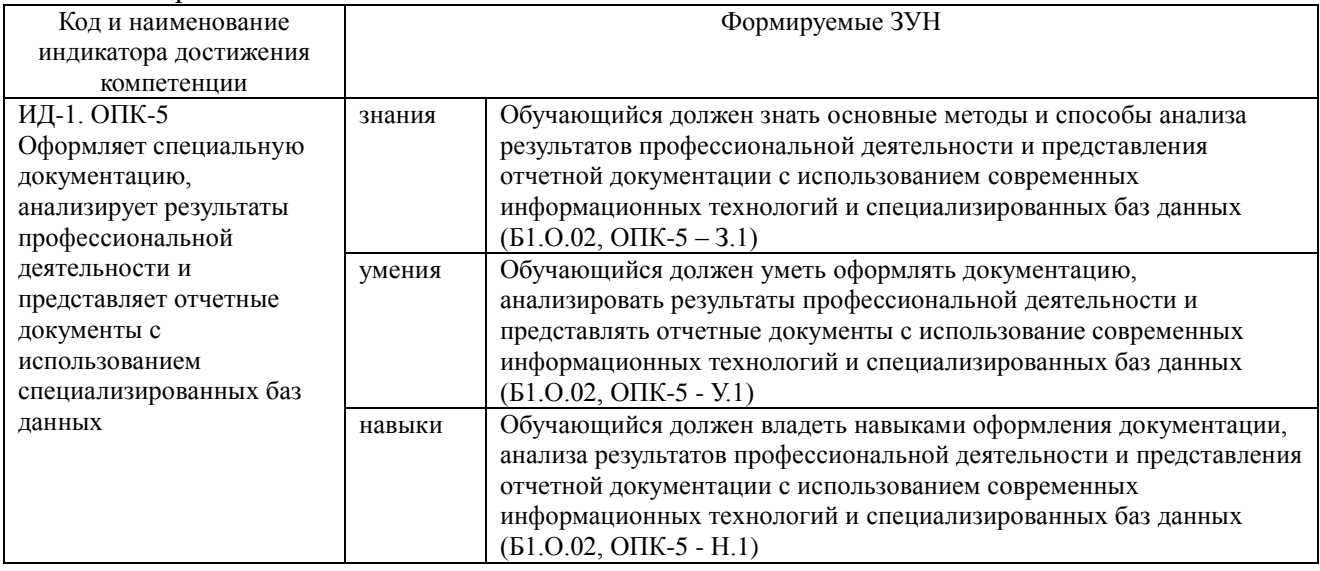

#### **2. Место дисциплины в структуре ОПОП**

<span id="page-3-3"></span>Дисциплина относится к обязательной части основной профессиональной образовательной программы магистратуры (Б1.О.02).

#### **3. Объем дисциплины и виды учебной работы**

<span id="page-3-4"></span>Объем дисциплины «Информационные технологии в науке и производстве» составляет 4 зачетных единицы (ЗЕТ), 144 академических часа (далее часов). Дисциплина изучается в 1 семестре.

# **3.1. Распределение объема дисциплины по видам учебной работы**

<span id="page-4-0"></span>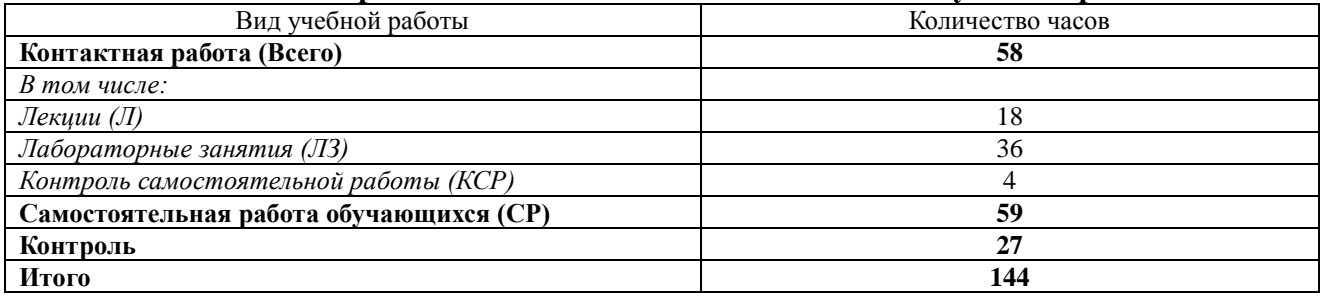

## **3.2. Распределение учебного времени по разделам и темам**

<span id="page-4-1"></span>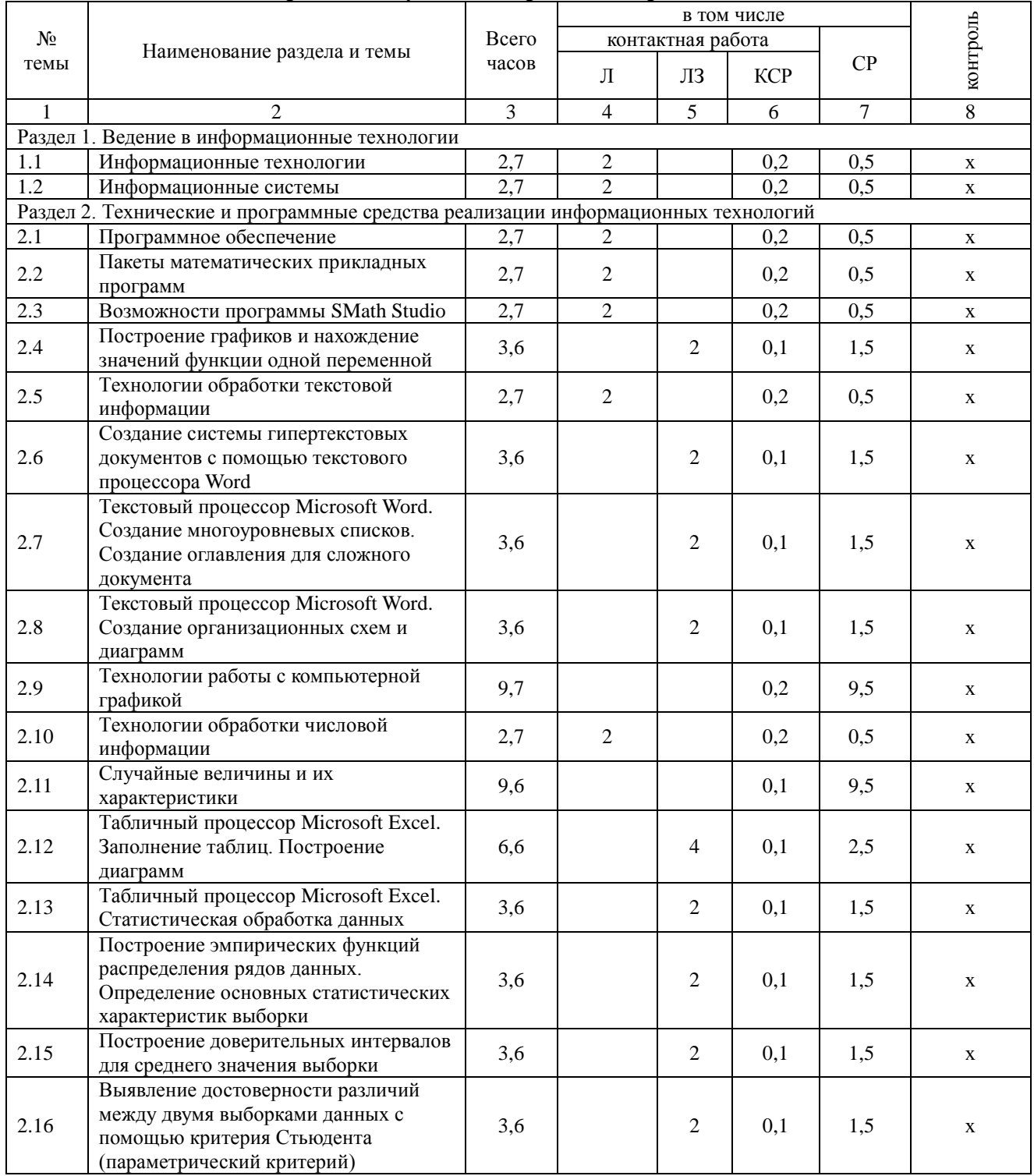

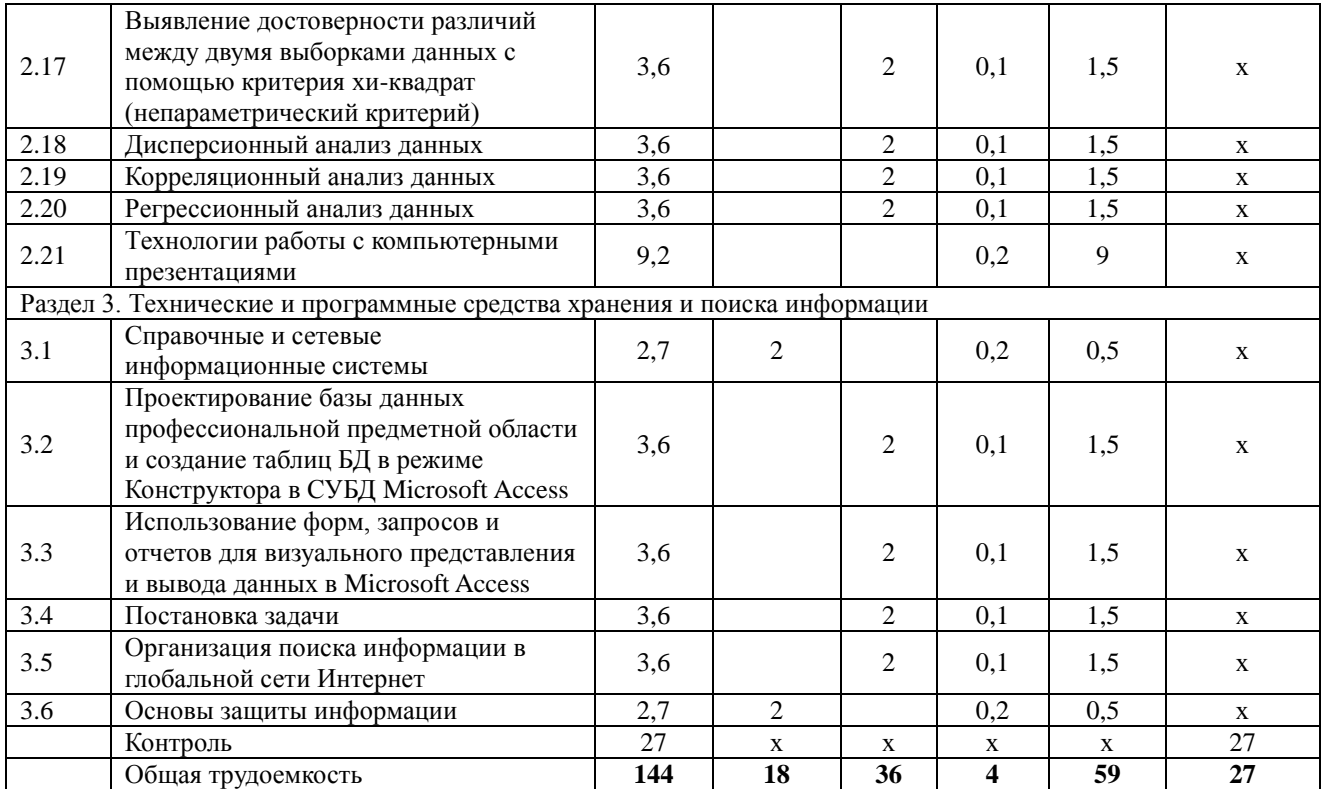

#### 4. Структура и содержание дисциплины

#### 4.1. Содержание дисциплины

## <span id="page-5-1"></span><span id="page-5-0"></span>Раздел 1. Информационные технологии и системы

#### Информационные технологии

Информация, информационный процесс. информационное общество. информационные ресурсы общества, классификации информационных технологий, тенденции развития информационных технологий, применение информационных технологий в науке и производстве.

## Информационные системы

Система и ее свойства, задачи информационных систем, принципы построения информационных систем, классификации информационных эффективных систем, требования, предъявляемые к информационным системам, основные фазы проектирования информационной системы.

#### Раздел 2. Технические и программные средства реализации информационных технологий

#### Программное обеспечение

Программное обеспечение (ПО) и его классификация. Системное и прикладное ПО. Режимы работы и функции операционной системы. История развития прикладного программного обеспечения. Понятие программного средства и программного продукта. Информатика как отрасль производства программных продуктов.

#### Пакеты математических прикладных программ

Определение пакетов прикладных программ (ППП). Классификация ППП. Составные части ППП. Статическая и линамическая молели прелметной области.

программное Современное математическое обеспечение: основные ВИДЫ, возможности, области применения. Языки программирования и библиотеки программ для численных расчетов. Специализированные и универсальные математические пакеты. Подходы к организации интерфейса, командный язык. Системы компьютерной алгебры и универсальные системы численных расчетов (Mathematica, Maple, Matlab, Mathcad). Математические пакеты с открытым кодом (Octave, Scilab, Sage, Axiom, Maxima).

#### **Возможности программы SMath Studio**

Назначение программы SMath Studio, реакция на комбинации клавиш, правила записи выражений. Интерфейс программы SMath Studio: кнопки панели инструментов и их функции, внешний вид и функциональное назначение боковой панели инструментов: панель «Арифметика», панель «Матрицы», панель «Булева», панель «Функции», панель «Графика», панель «Программирование», панель «Символы», внешний вид и функции главного меню SMath Studio. Построение графиков функций и нахождение значений одной переменной. Решение систем уравнений. Нахождение производных и интегралов функций. Нахождение экстремумов функций. Интерполяция функций.

## **Технологии обработки текстовой информации**

Этапы обработки текстовой информации: ввод, редактирование и форматирование текста, сохранение документа.

## **Технологии обработки числовой информации**

Программа Windows Калькулятор. Электронные таблицы. Общая характеристика интерфейса MS Excel. Мастер функций. Графические возможности MS Excel. Статистические функции в MS Excel

Дискретные и непрерывные случайные величины. Законы распределения дискретной и непрерывной случайной величины. Функция распределения случайной величины (функция вероятности), плотность распределения, математическое ожидание, дисперсия случайной величины, среднее квадратичное отклонение, коэффициент вариации, квантиль, медиана, мода. Нормальное распределение. Нормальная кривая.

#### **Раздел 3. Технологии и программные средства хранения и поиска информации Справочные и сетевые информационные системы**

Модели организации и поиска документа. Основные принципы информационного поиска. Интерфейс поисковой системы. Базы и банки данных. Справочно – правовые системы «Консультант Плюс», «ГАРАНТ». Глобальная сеть Интернет.

#### **Основы защиты информации**

Основные понятия защиты информации. Программные и программно – аппаратные средства обеспечения безопасности информации. Методы защиты информации.

<span id="page-6-0"></span>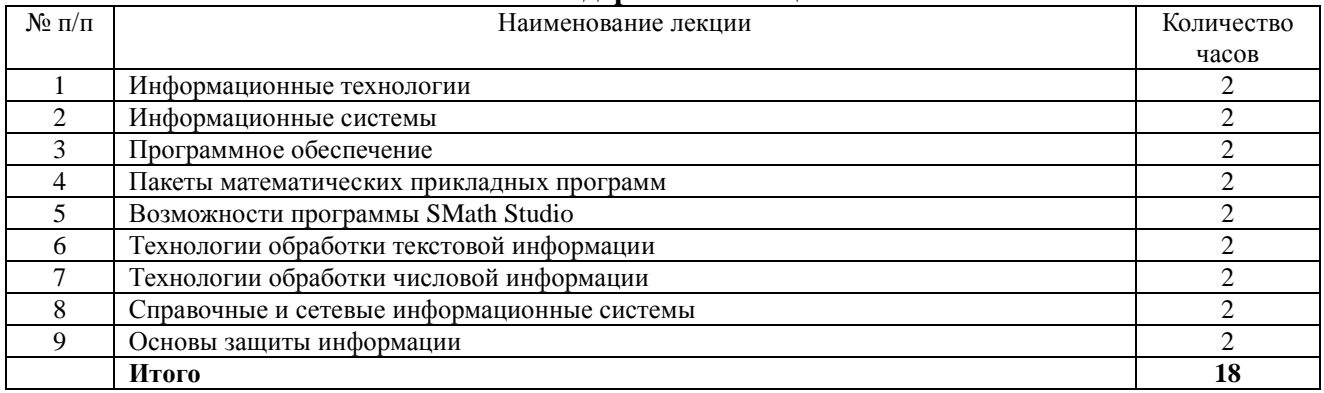

#### **4.2. Содержание лекций**

#### **4.3. Содержание лабораторных занятий**

<span id="page-6-1"></span>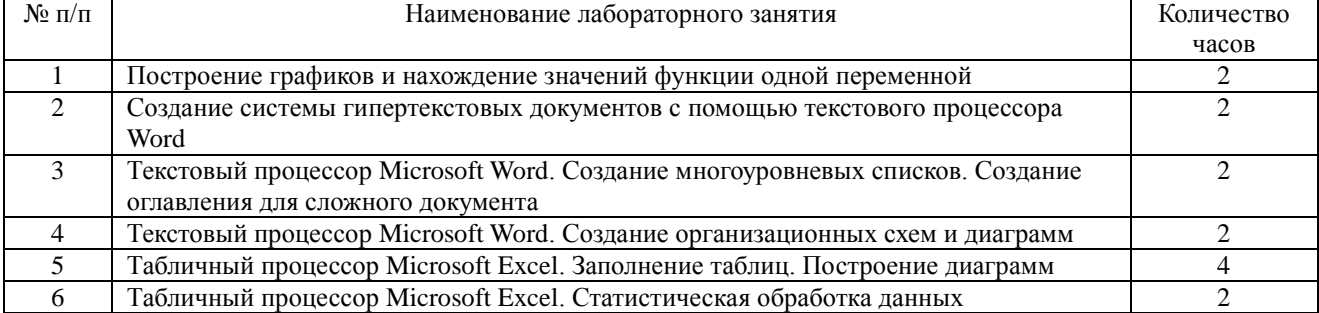

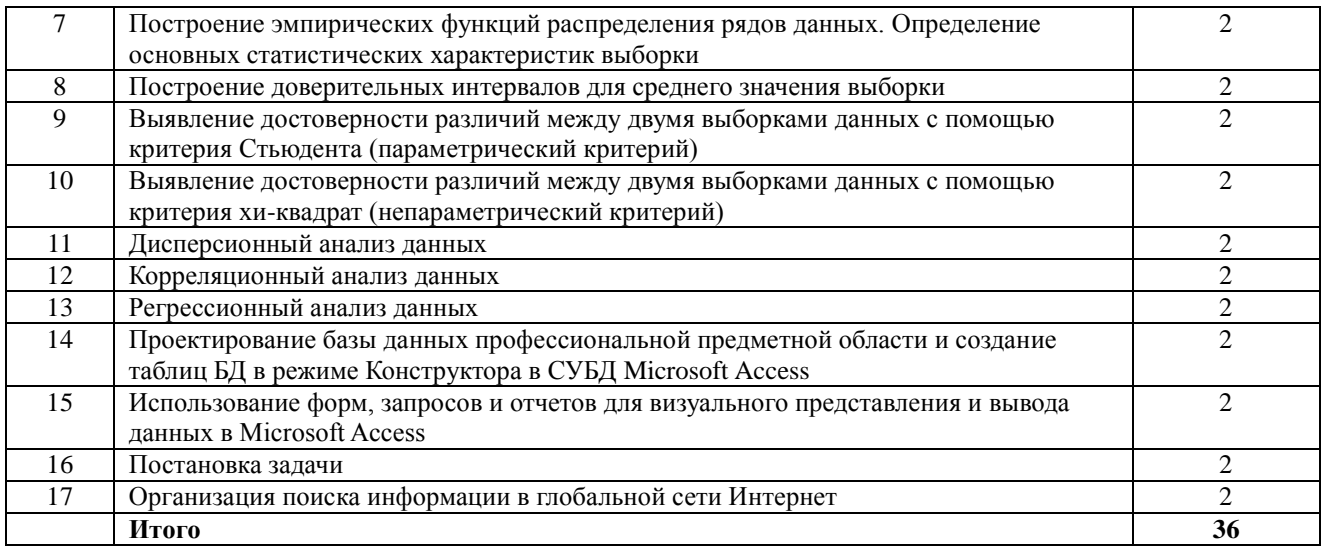

## 4.4. Содержание практических занятий

<span id="page-7-0"></span>Практические занятия не предусмотрены

# 4.5. Виды и содержание самостоятельной работы обучающихся<br>4.5.1. Виды самостоятельной работы обучающихся

<span id="page-7-1"></span>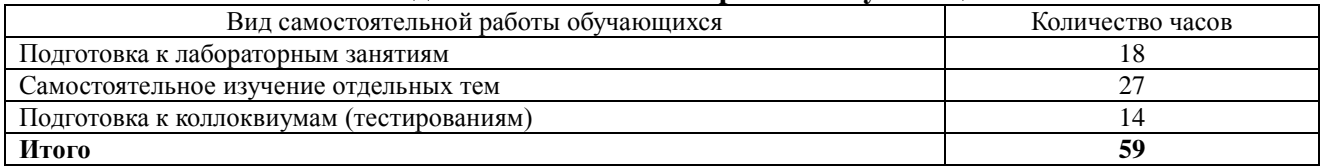

## 4.5.2. Содержание самостоятельной работы обучающихся

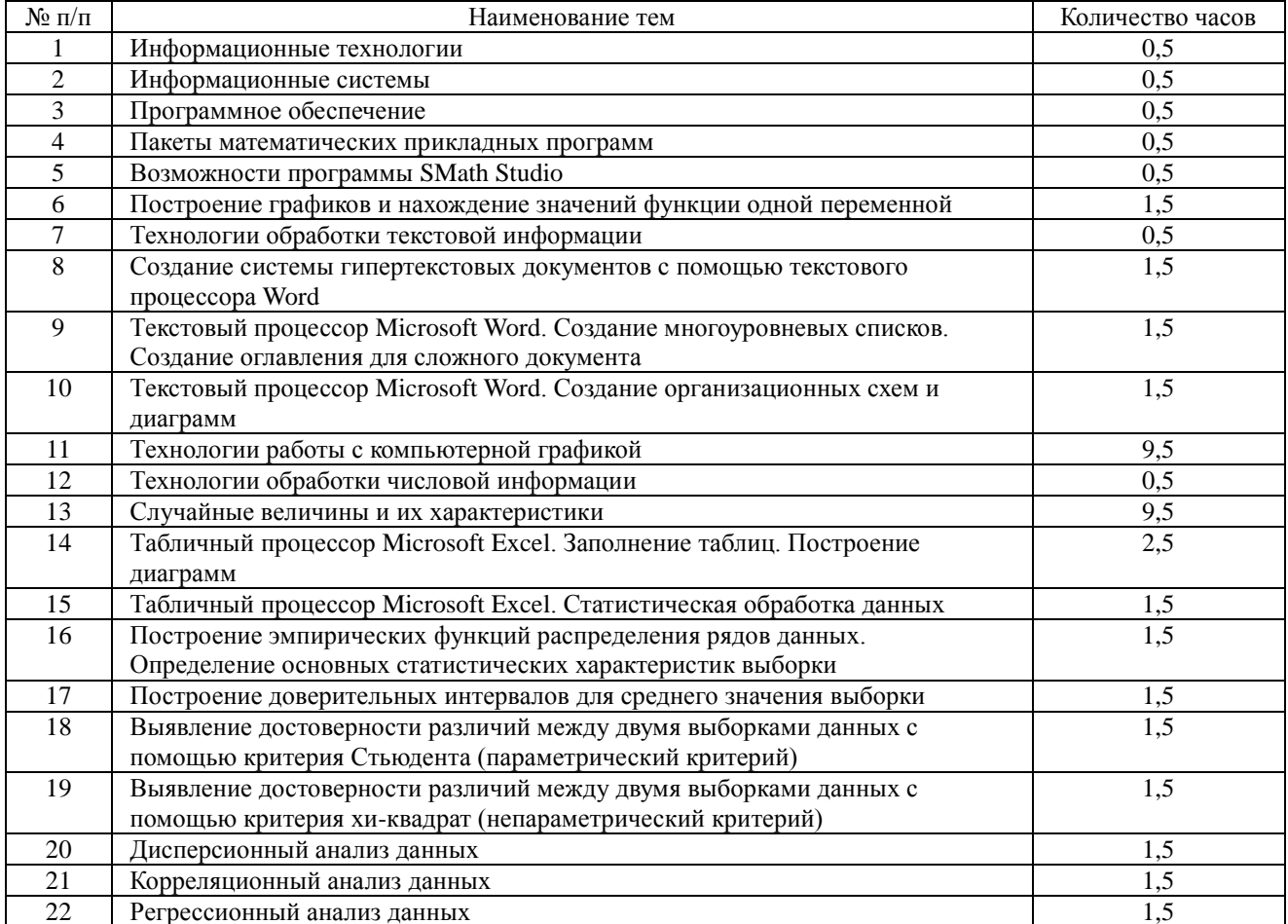

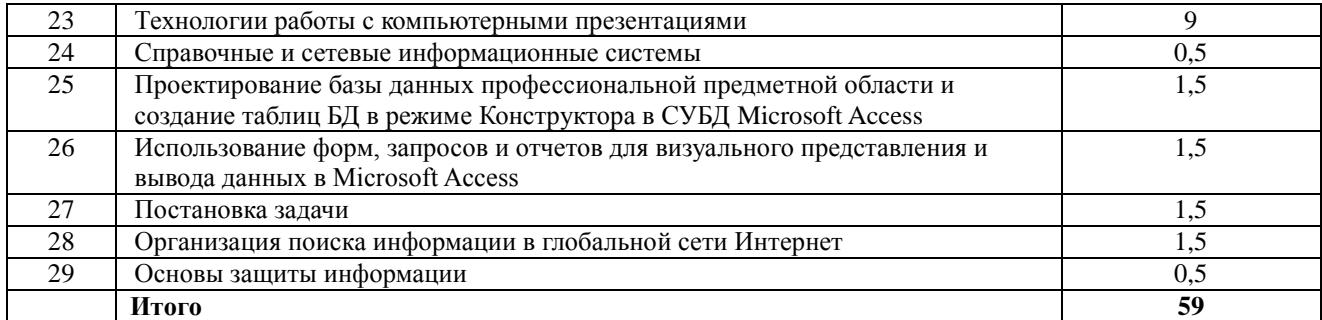

## <span id="page-8-0"></span>**5. Учебно-методическое обеспечение самостоятельной работы обучающихся по дисциплине**

Учебно-методические разработки имеются в Научной библиотеке ФГБОУ ВО Южно-Уральский ГАУ:

1. Информационные технологии в науке и производстве [Электронный ресурс]: методические указания к лабораторным занятиям для обучающихся по направлению подготовки: 36.04.02 Зоотехния, программа: Интенсификация кормления сельскохозяйственных животных и производство кормов, уровень высшего образования – магистратура, форма обучения – очная / Сост. С. В. Шамина, И. В. Береснева. - Троицк: Южно-Уральский ГАУ, 2020. - 81 с. Режим доступа: [https://edu.sursau.ru/course/view.php?id=2833,](https://edu.sursau.ru/course/view.php?id=2833) [http://nb.sursau.ru:8080/localdocs/ivm/00755.pdf.](http://nb.sursau.ru:8080/localdocs/ivm/00755.pdf)

2. Шамина, С.В. Информационные технологии в науке и производстве [Электронный ресурс]: методические рекомендации по организации самостоятельной работы для обучающихся по направлению подготовки: 36.04.02 Зоотехния, программа: Интенсификация кормления сельскохозяйственных животных и производство кормов, уровень высшего образования – магистратура, форма обучения – очная / С.В. Шамина. - Троицк: Южно-Уральский ГАУ, 2020. - 21 с. Режим доступа: [https://edu.sursau.ru/course/view.php?id=2833,](https://edu.sursau.ru/course/view.php?id=2833) [http://nb.sursau.ru:8080/localdocs/ivm/00756.pdf.](http://nb.sursau.ru:8080/localdocs/ivm/00756.pdf)

#### **6. Фонд оценочных средств для проведения промежуточной аттестации обучающихся по дисциплине**

<span id="page-8-1"></span>Для установления соответствия уровня подготовки обучающихся требованиям ФГОС ВО разработан фонд оценочных средств для текущего контроля успеваемости и проведения промежуточной аттестации обучающихся по дисциплине. Фонд оценочных средств представлен в Приложении.

## **7. Основная и дополнительная учебная литература, необходимая для освоения дисциплины**

<span id="page-8-2"></span>Основная и дополнительная учебная литература имеется в Научной библиотеке и электронной информационно-образовательной среде ФГБОУ ВО Южно-Уральский ГАУ.

## **Основная:**

1. Исакова А. И. Информационные технологии [Электронный ресурс] / А.И. Исакова; М.Н. Исаков - Томск: Эль Контент, 2012 - 174 с. - Доступ к полному тексту с сайта ЭБС Университетская библиотека online: [http://biblioclub.ru/index.php?page=book&id=208647.](http://biblioclub.ru/index.php?page=book&id=208647)

2 Майстренко А. В. Информационные технологии в науке, образовании и инженерной практике [Электронный ресурс] / А.В. Майстренко; Н.В. Майстренко - Тамбов: Издательство ФГБОУ ВПО «ТГТУ», 2014 - 97 с. - Доступ к полному тексту с сайта ЭБС Университетская библиотека online: [http://biblioclub.ru/index.php?page=book&id=277993.](http://biblioclub.ru/index.php?page=book&id=277993)

## **Дополнительная:**

3. Информационные технологии [Электронный ресурс] / З.П. Гаврилова - Ростов-н/Д: Издательство Южного федерального университета, 2011 - 90 с. - Доступ к полному тексту с

4. Лихачева Г. Н. Информационные технологии [Электронный ресурс] / Г.Н. Лихачева; М.С. Гаспариан - Москва: Евразийский открытый институт, 2007 - 189 с. - Доступ к полному тексту с сайта ЭБС Университетская библиотека online: [http://biblioclub.ru/index.php?page=book&id=90545.](http://biblioclub.ru/index.php?page=book&id=90545)

5. Мишин А. В. Информационные технологии в профессиональной деятельности [Электронный ресурс] / А.В. Мишин; Л.Е. Мистров; Д.В. Картавцев - Москва: Российская академия правосудия, 2011 - 311 с. - Доступ к полному тексту с сайта ЭБС Университетская библиотека online: [http://biblioclub.ru/index.php?page=book&id=140632.](http://biblioclub.ru/index.php?page=book&id=140632)

## <span id="page-9-0"></span>**8. Ресурсы информационно-телекоммуникационной сети «Интернет», необходимые для освоения дисциплины**

- 1. Единое окно доступа к учебно-методическим разработкам [https://юургау.рф.](https://юургау.рф/)
- 2. ЭБС «Издательство «Лань» [http://e.lanbook.com.](http://e.lanbook.com/)
- 3. ЭБС «Университетская библиотека online» [http://biblioclub.ru.](http://biblioclub.ru/)
- 4. Научная электронная библиотека «eLIBRARY.ru» [https://elibrary.ru.](https://elibrary.ru/)

## **9. Методические указания для обучающихся по освоению дисциплины**

<span id="page-9-1"></span>Учебно-методические разработки имеются в Научной библиотеке и электронной информационно-образовательной среде ФГБОУ ВО Южно-Уральский ГАУ:

1. Информационные технологии в науке и производстве [Электронный ресурс]: методические указания к лабораторным занятиям для обучающихся по направлению подготовки: 36.04.02 Зоотехния, программа: Интенсификация кормления сельскохозяйственных животных и производство кормов, уровень высшего образования – магистратура, форма обучения – очная / Сост. С. В. Шамина, И. В. Береснева. - Троицк: Южно-Уральский ГАУ, 2020. - 81 с. Режим доступа: [https://edu.sursau.ru/course/view.php?id=2833,](https://edu.sursau.ru/course/view.php?id=2833) [http://nb.sursau.ru:8080/localdocs/ivm/00755.pdf.](http://nb.sursau.ru:8080/localdocs/ivm/00755.pdf)

2. Шамина, С.В. Информационные технологии в науке и производстве [Электронный ресурс]: методические рекомендации по организации самостоятельной работы для обучающихся по направлению подготовки: 36.04.02 Зоотехния, программа: Интенсификация кормления сельскохозяйственных животных и производство кормов, уровень высшего образования – магистратура, форма обучения – очная / С.В. Шамина. - Троицк: Южно-Уральский ГАУ, 2020. - 21 с. Режим доступа: [https://edu.sursau.ru/course/view.php?id=2833,](https://edu.sursau.ru/course/view.php?id=2833) [http://nb.sursau.ru:8080/localdocs/ivm/00756.pdf.](http://nb.sursau.ru:8080/localdocs/ivm/00756.pdf)

#### <span id="page-9-2"></span>**10. Информационные технологии, используемые при осуществлении образовательного процесса по дисциплине, включая перечень программного обеспечения и информационных справочных систем**

Информационно-справочная система Техэксперт №20/44 от 28.01.2020

– Электронный каталог Института ветеринарной медицины [http://nb.sursau.ru:8080/cgi/zgate.exe?Init+IVM\\_rus1.xml,simpl\\_IVM1.xsl+rus.](http://nb.sursau.ru:8080/cgi/zgate.exe?Init+IVM_rus1.xml,simpl_IVM1.xsl+rus)

Программное обеспечение:

 Microsoft Office Basic 2007 Ofc Pro Tri (MLK) OEM Sofware S 55-02293 (срок действия – Бессрочно)

 $-$  Windows XP Home Edition OEM Sofware № 09-0212 X12-53766 (срок действия – Бессрочно)

 MyTestXPRo 11.0 № А0009141844/165/44 от 04.07.2017 г. (срок действия – Бессрочно)

– Антивирус Kaspersky Endpoint Security № 10593/135/44 от 20.06.2018 г., №20363/166/44 от 21.05.2019 г.

 Google Chrome. Веб-браузер. Свободно распространяемое ПО (Бесплатное программное обеспечение)

 Moodle. Система управления обучением. Свободно распространяемое ПО (GNU General Public License)

#### <span id="page-10-0"></span>**11. Материально-техническая база, необходимая для осуществления образовательного процесса по дисциплине**

## **Учебные аудитории для проведения учебных занятий, предусмотренных программой, оснащенные оборудованием и техническими средствами обучения**

1. Учебные аудитории №412 и №413, оснащенные оборудованием и техническими средствами для выполнения лабораторных работ.

## **Помещения для самостоятельной работы обучающихся**

1. Помещение 412 для самостоятельной работы, оснащенное компьютерной техникой с возможностью подключения к сети «Интернет» и обеспечением доступа в электронную информационно-образовательную среду.

#### **Перечень оборудования и технических средств обучения:**

Персональный компьютер (системный блок – 9 шт., монитор PHILIPS – 9 шт.), персональный компьютер DEXP Aguilon O 116 Pentium J2900 Win 10, МОНИТОР LG 21,5 LED, 22М38А-B (системный блок – 9 шт., монитор – 9 шт.), доска аудиторная

# **ПРИЛОЖЕНИЕ**

# **ФОНД ОЦЕНОЧНЫХ СРЕДСТВ**

<span id="page-11-0"></span>для текущего контроля успеваемости и проведения промежуточной аттестации обучающихся

# **СОДЕРЖАНИЕ**

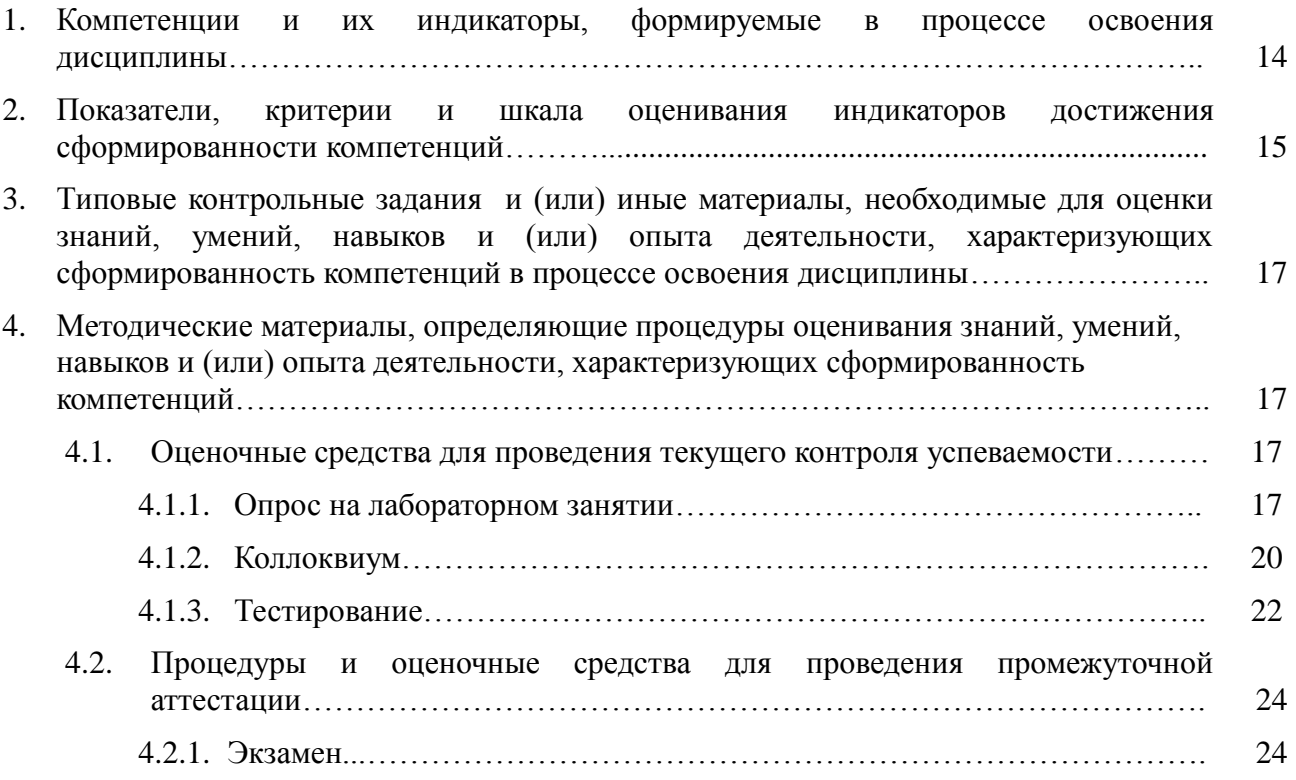

## 1. Компетенции и их индикаторы, формируемые в процессе освоения дисциплины

ОПК-5. Способен оформлять специальную документацию, анализировать результаты профессиональной деятельности и представлять отчетные документы с использованием специализированных баз данных

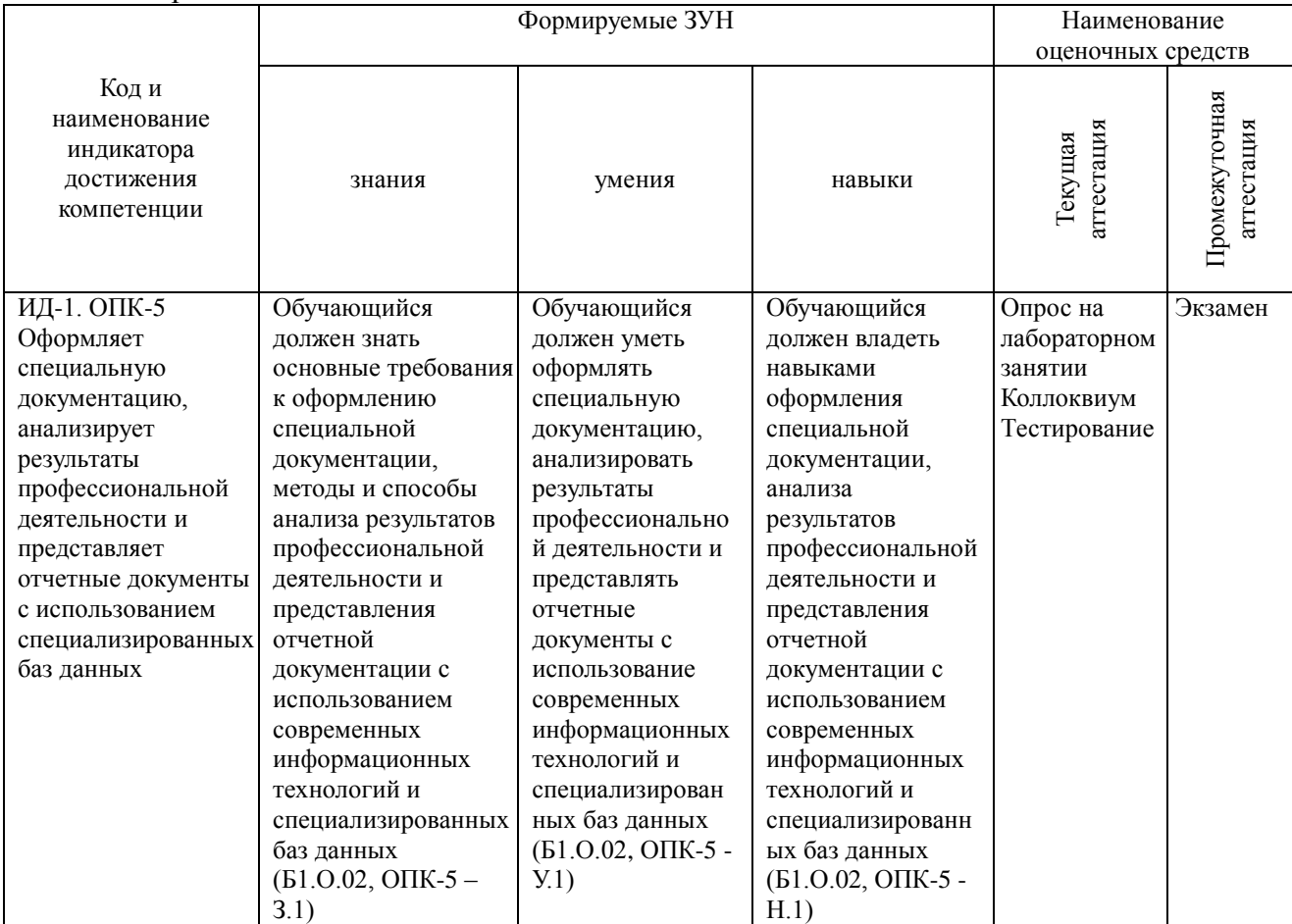

## **2. Показатели, критерии и шкала оценивания индикаторов достижения сформированности компетенций**

ОПК-5. Способен оформлять специальную документацию, анализировать результаты профессиональной деятельности и представлять отчетные документы с использованием специализированных баз данных

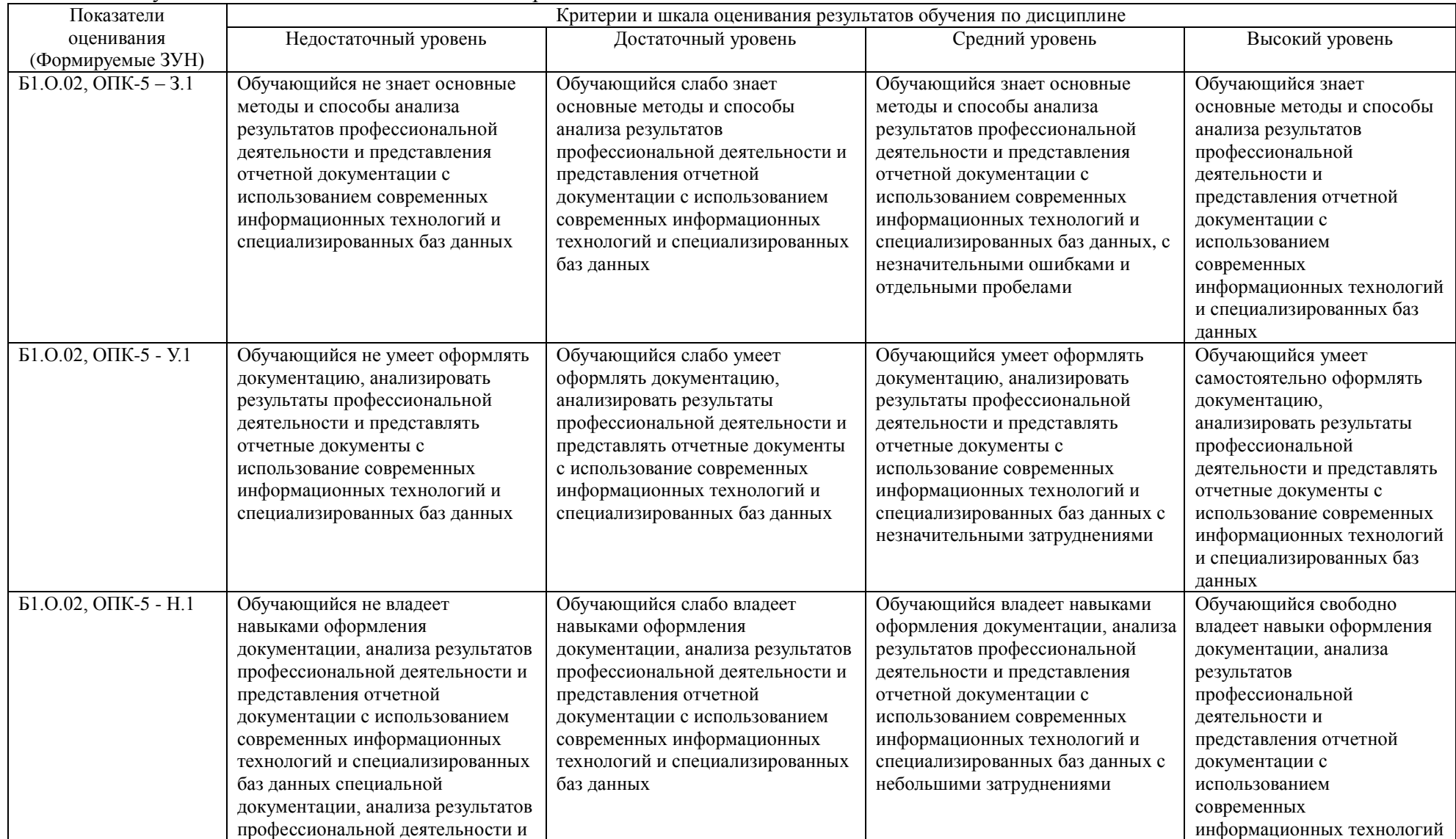

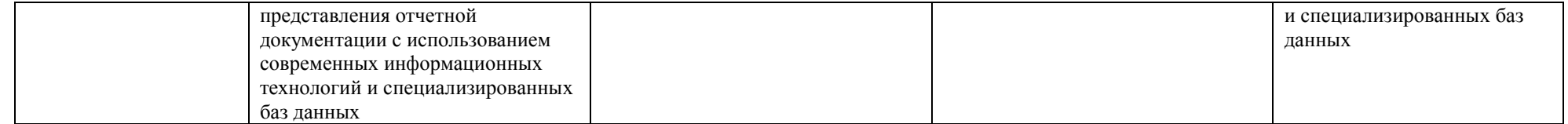

#### **3. Типовые контрольные задания и (или) иные материалы, необходимые для оценки знаний, умений, навыков и (или) опыта деятельности, характеризующих сформированность компетенций в процессе освоения дисциплины**

Типовые контрольные задания и материалы, необходимые для оценки знаний, умений и навыков, содержатся в учебно-методических разработках, приведенных ниже:

1. Информационные технологии в науке и производстве [Электронный ресурс]: методические указания к лабораторным занятиям для обучающихся по направлению подготовки: 36.04.02 Зоотехния, программа: Интенсификация кормления сельскохозяйственных животных и производство кормов, уровень высшего образования – магистратура, форма обучения – очная / Сост. С. В. Шамина, И. В. Береснева. - Троицк: Южно-Уральский ГАУ, 2020. - 81 с. Режим доступа: [https://edu.sursau.ru/course/view.php?id=2833,](https://edu.sursau.ru/course/view.php?id=2833) [http://nb.sursau.ru:8080/localdocs/ivm/00755.pdf.](http://nb.sursau.ru:8080/localdocs/ivm/00755.pdf)

2. Шамина, С.В. Информационные технологии в науке и производстве [Электронный ресурс]: методические рекомендации по организации самостоятельной работы для обучающихся по направлению подготовки: 36.04.02 Зоотехния, программа: Интенсификация кормления сельскохозяйственных животных и производство кормов, уровень высшего образования – магистратура, форма обучения – очная / С.В. Шамина. - Троицк: Южно-Уральский ГАУ, 2020. - 21 с. Режим доступа: [https://edu.sursau.ru/course/view.php?id=2833,](https://edu.sursau.ru/course/view.php?id=2833) [http://nb.sursau.ru:8080/localdocs/ivm/00756.pdf.](http://nb.sursau.ru:8080/localdocs/ivm/00756.pdf)

#### **4. Методические материалы, определяющие процедуры оценивания знаний, умений, навыков и (или) опыта деятельности, характеризующих сформированность компетенций**

В данном разделе методические материалы, определяющие процедуры оценивания знаний, умений, навыков и (или) опыта деятельности по дисциплине «Информационные технологии в науке и производстве», приведены применительно к каждому из используемых видов текущего контроля успеваемости и промежуточной аттестации обучающихся.

## **4.1. Оценочные средства для проведения текущего контроля успеваемости 4.1.1. Опрос на лабораторном занятии**

Опрос на лабораторном занятии используется для оценки качества освоения обучающимся основной профессиональной образовательной программы по отдельным вопросам и/или темам дисциплины. Темы и планы занятий (см. методразработку «Информационные технологии в науке и производстве [Электронный ресурс]: методические указания к лабораторным занятиям для обучающихся по направлению подготовки: 36.04.02 Зоотехния, программа: Интенсификация кормления сельскохозяйственных животных и производство кормов, уровень высшего образования – магистратура, форма обучения – очная / Сост. С. В. Шамина, И. В. Береснева. - Троицк: Южно-Уральский ГАУ, 2020. - 81 с. Режим доступа: [https://edu.sursau.ru/course/view.php?id=2833,](https://edu.sursau.ru/course/view.php?id=2833)

[http://nb.sursau.ru:8080/localdocs/ivm/00755.pdf»](http://nb.sursau.ru:8080/localdocs/ivm/00755.pdf)) заранее сообщаются обучающимся. Ответ оценивается оценкой «отлично», «хорошо», «удовлетворительно» или «неудовлетворительно».

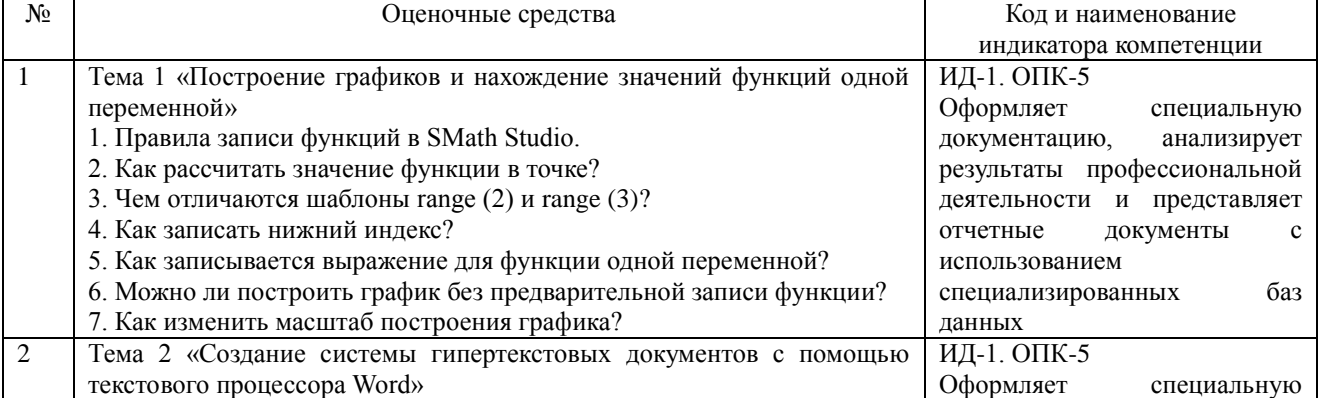

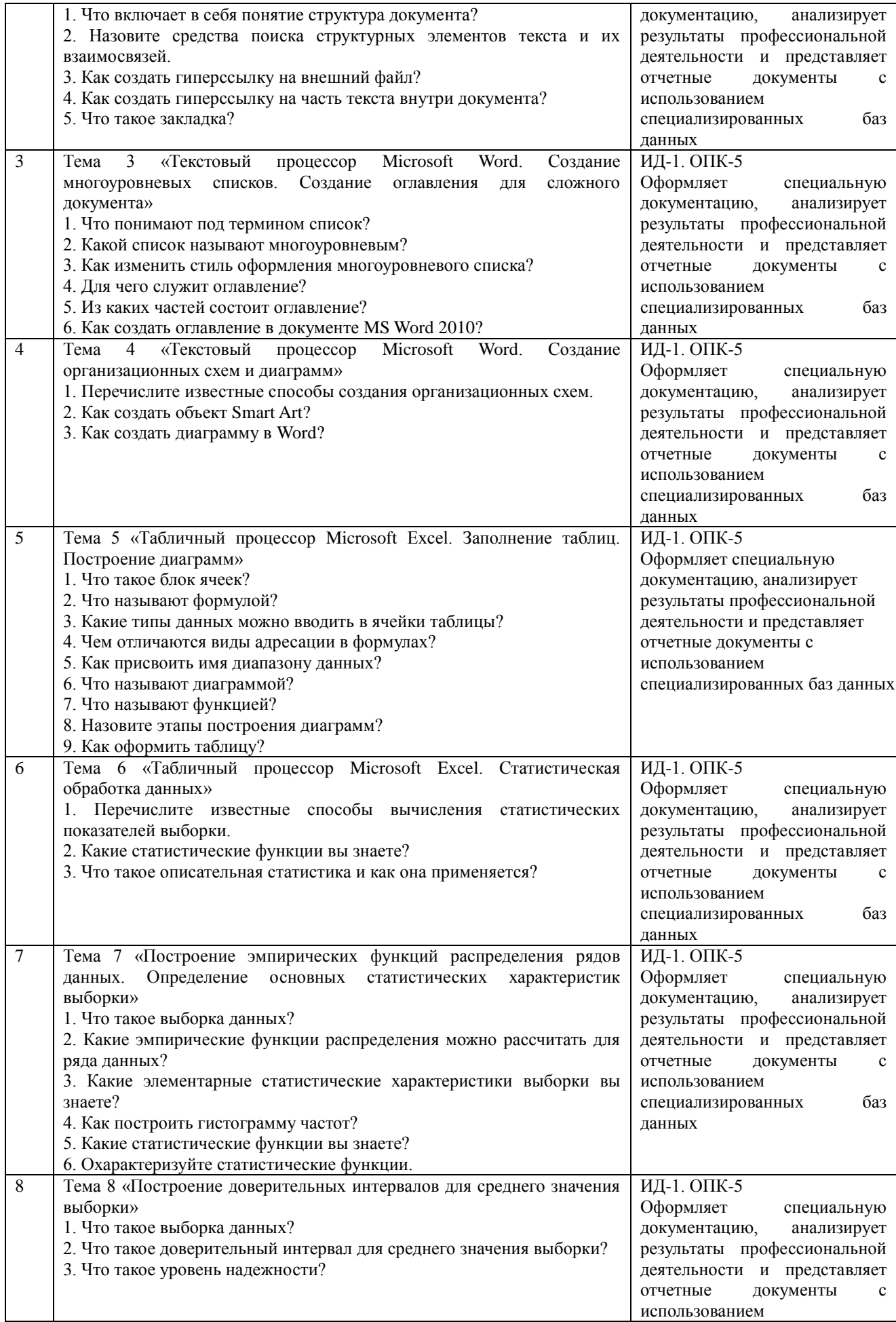

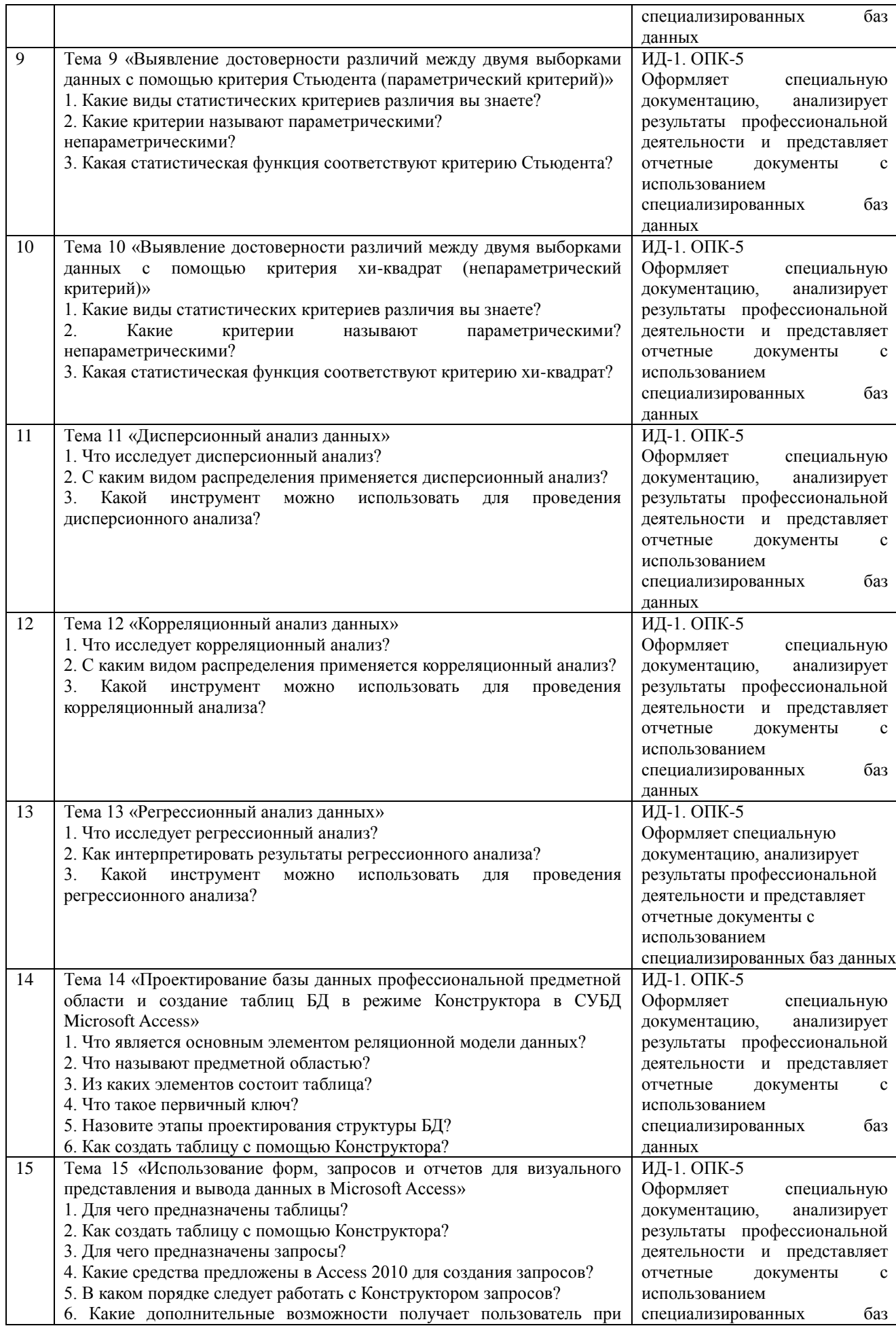

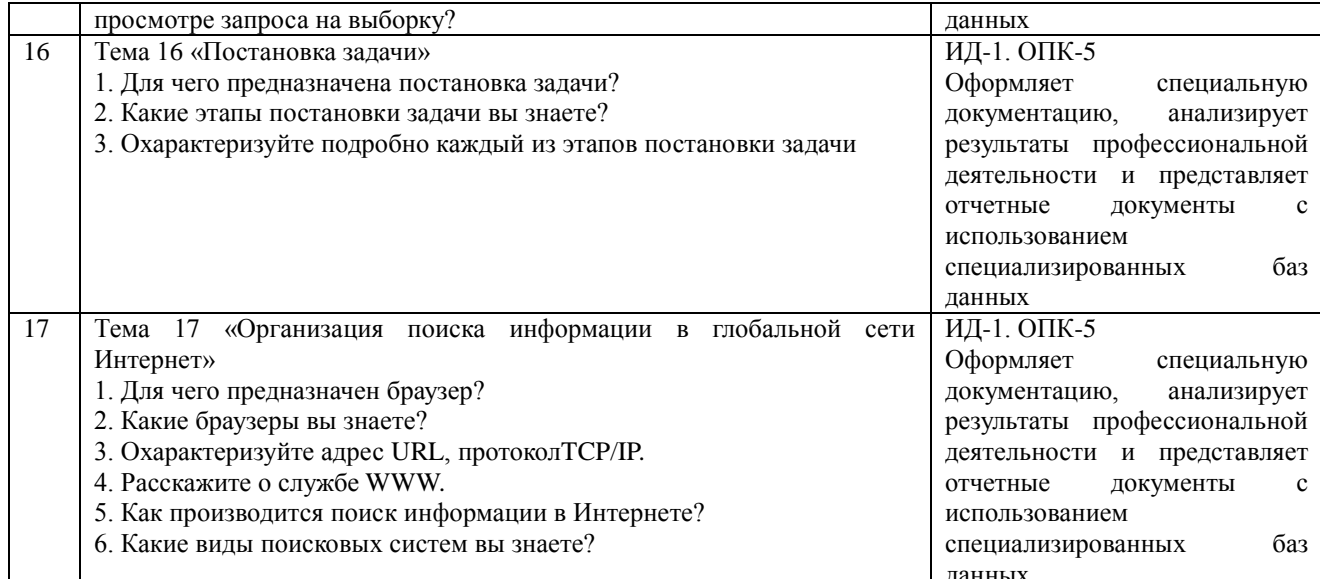

Критерии оценки (табл.) доводятся до сведения обучающихся в начале занятий. Оценка объявляется обучающемуся непосредственно после устного ответа.

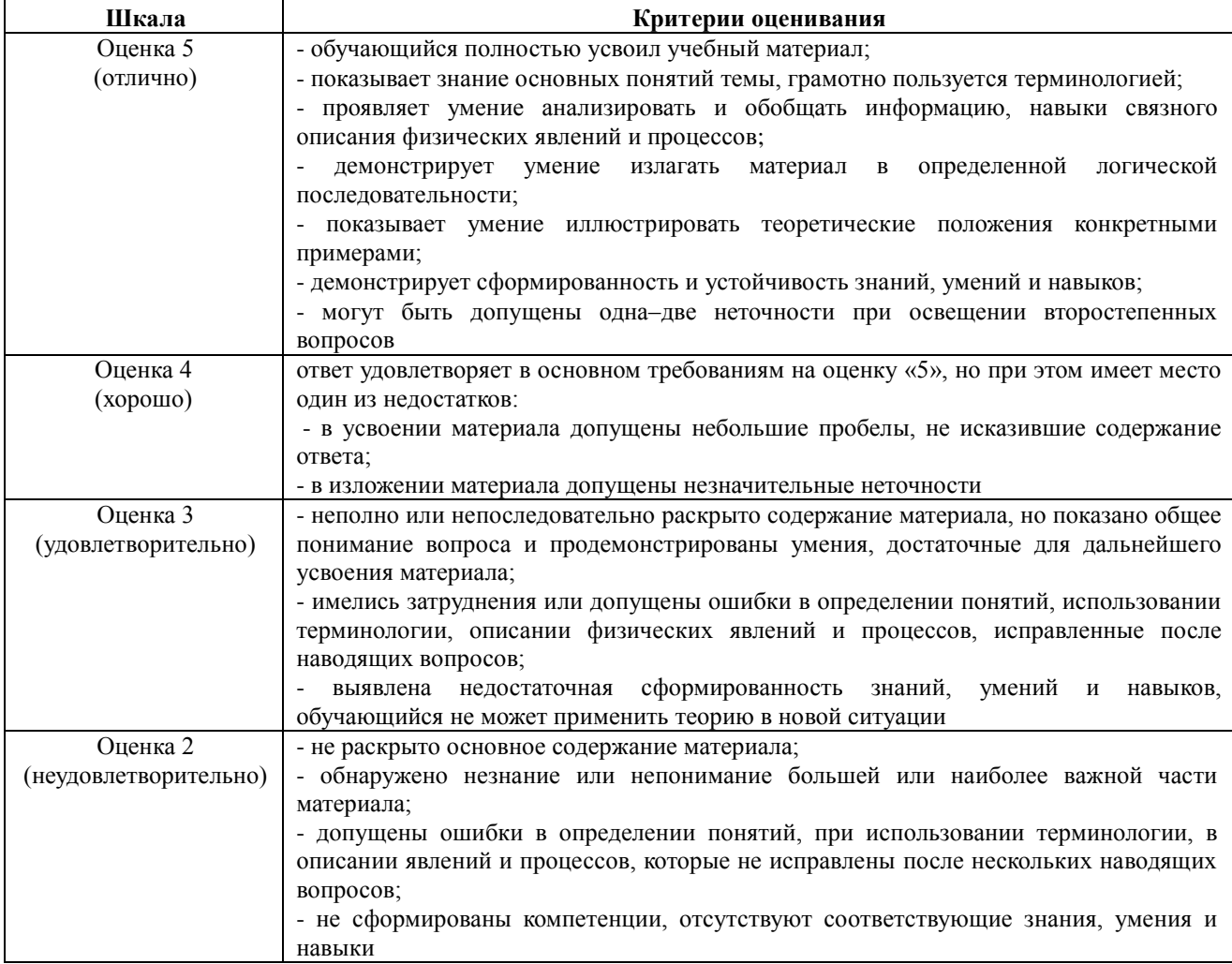

#### 4.1.2. Коллоквиум

Коллоквиум является формой оценки качества освоения обучающимся основной профессиональной образовательной программы по разделам дисциплины. Ответ обучающегося оценивается оценкой «отлично», «хорошо», «удовлетворительно» или «неудовлетворительно».

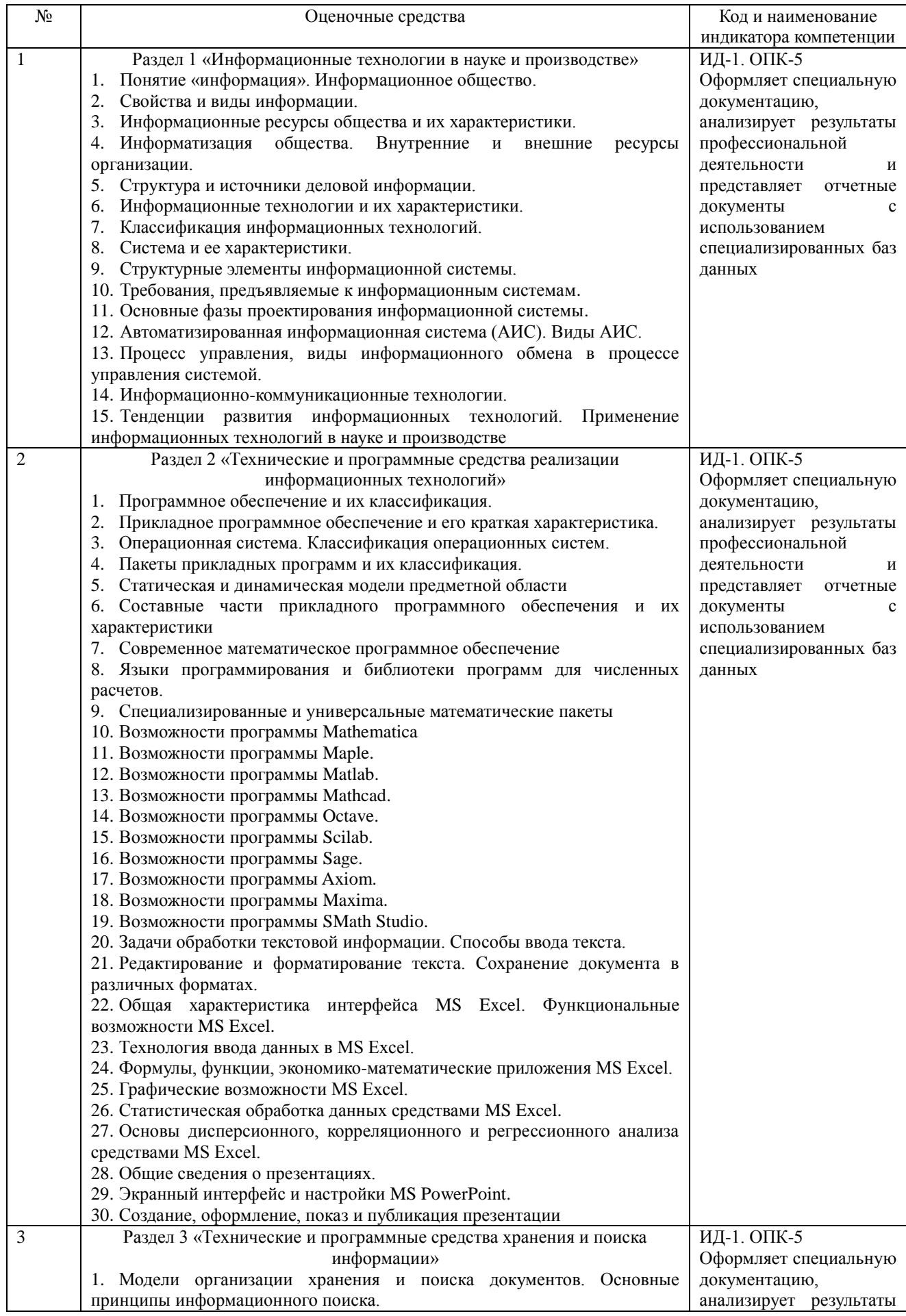

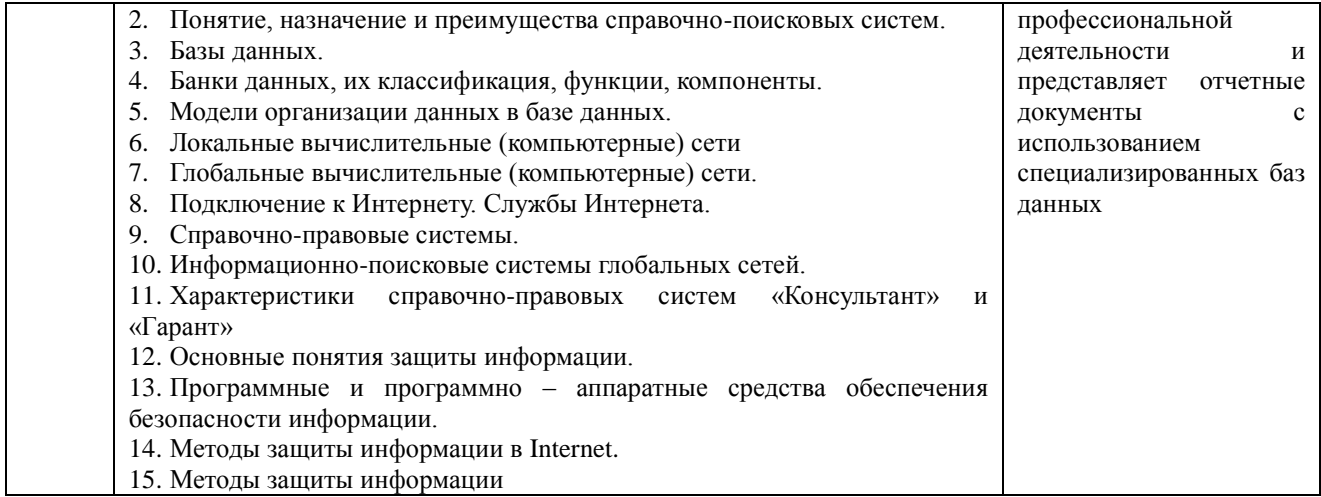

Критерии оценки (табл.) доводятся до сведения обучающегося в начале занятия. Оценка объявляется обучающемуся непосредственно после устного ответа.

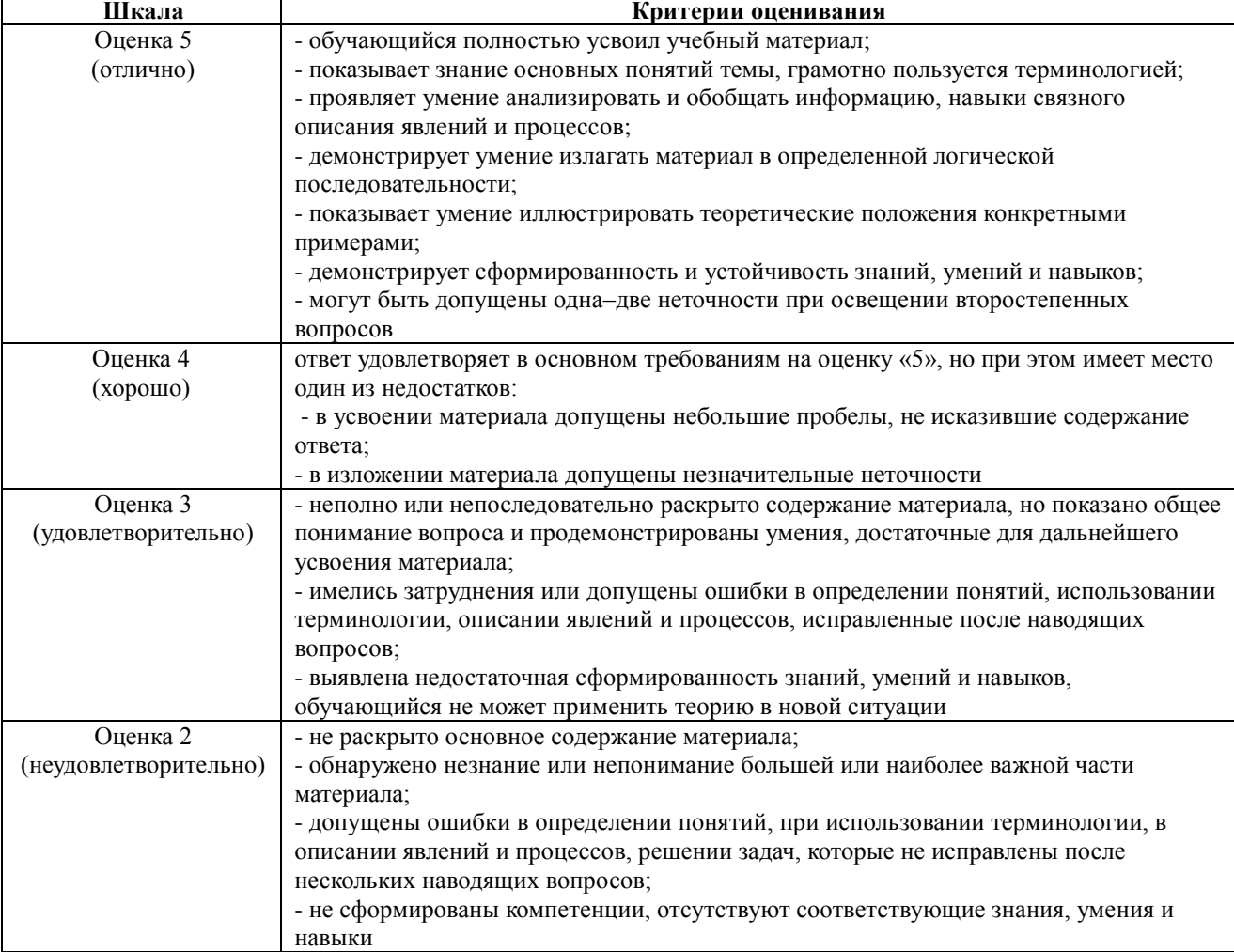

## 4.1.3. Тестирование

Тестирование используется для оценки качества освоения обучающимся основной профессиональной образовательной программы по отдельным темам или разделам дисциплины. представляет собой комплекс стандартизированных Тест заданий, позволяющий упростить процедуру измерения знаний и умений обучающихся. Обучающимся выдаются тестовые задания с формулировкой вопроса и предложением выбрать один правильный ответ из нескольких вариантов ответов.

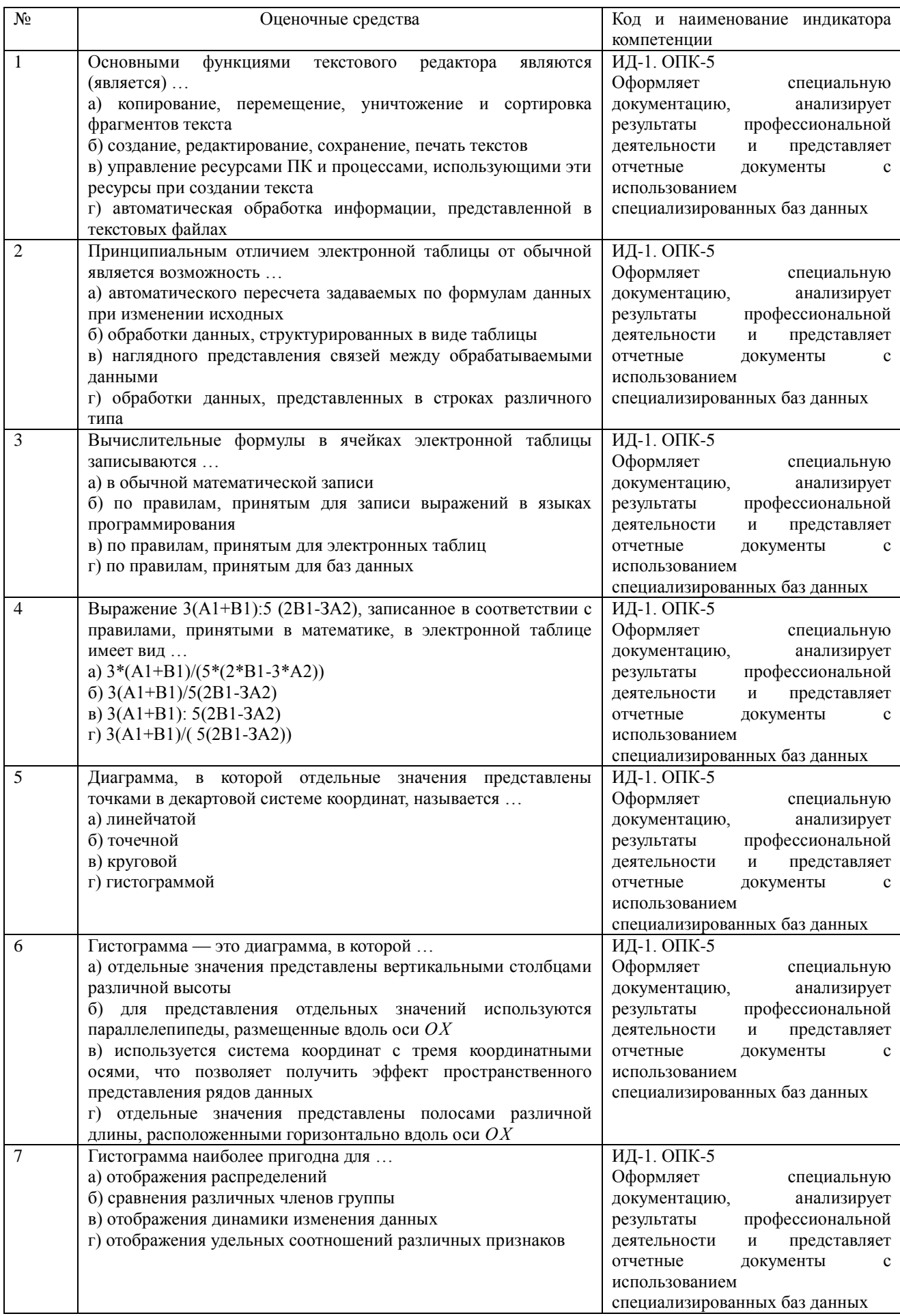

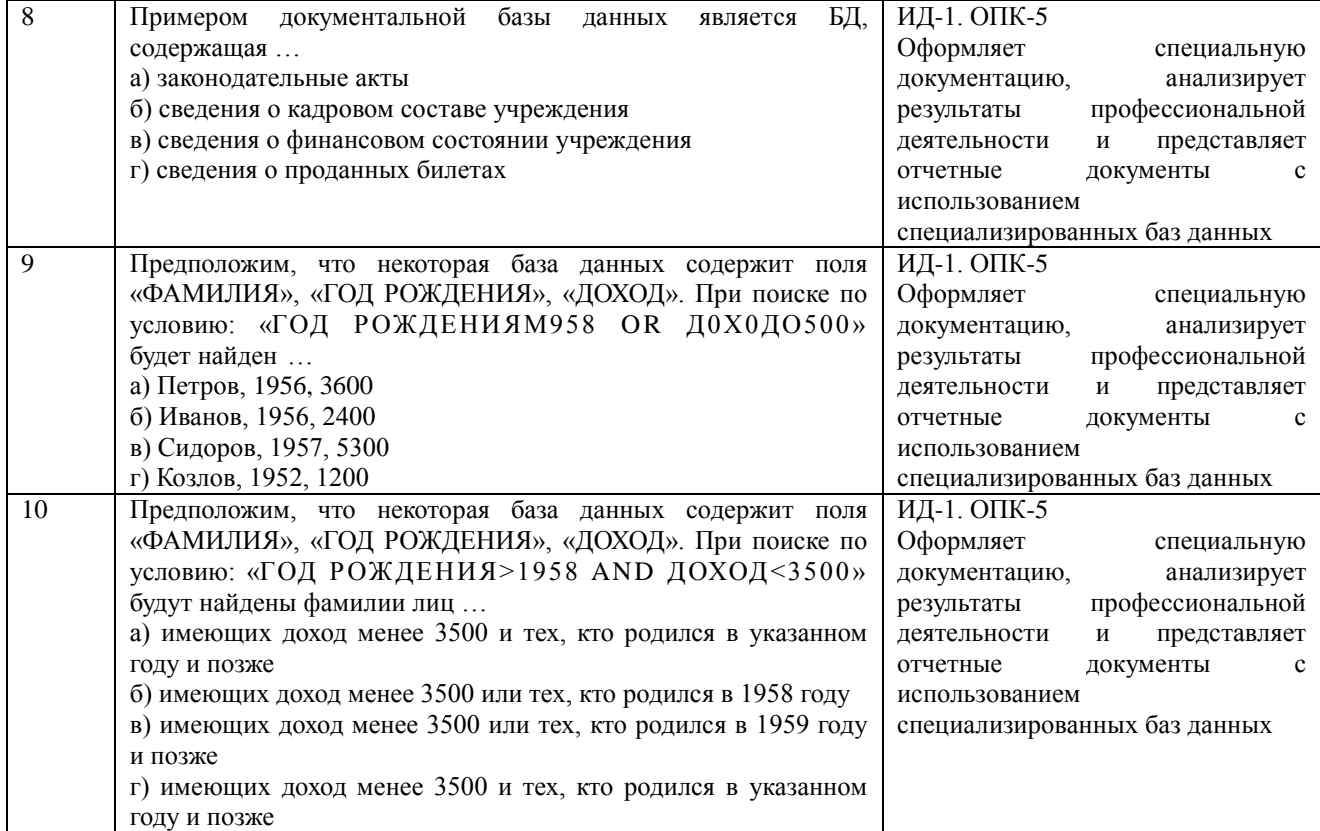

По результатам теста обучающемуся выставляется оценка «отлично», «хорошо», «удовлетворительно» или «неудовлетворительно».

Критерии оценивания ответа (табл.) доводятся до сведения обучающихся до начала тестирования. Результат тестирования объявляется обучающемуся непосредственно после его сдачи.

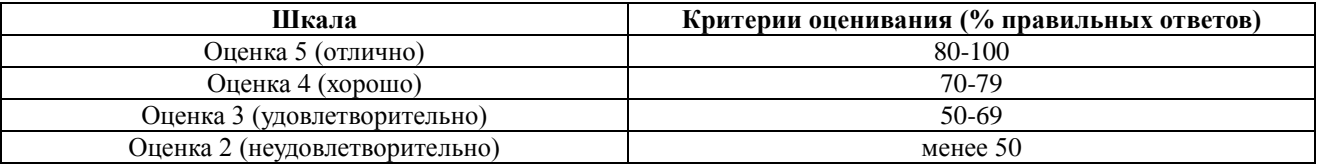

#### **4.2. Процедуры и оценочные средства для проведения промежуточной аттестации 4.2.1. Экзамен**

Экзамен является формой оценки качества освоения обучающимся основной профессиональной образовательной программы по разделам дисциплины. По результатам экзамена обучающемуся выставляется оценка «отлично», «хорошо», «удовлетворительно» или «неудовлетворительно».

Экзамен по дисциплине проводится в соответствии с расписанием промежуточной аттестации, в котором указывается время его проведения, номер аудитории, место проведения консультации. Утвержденное расписание размещается на информационных стендах, а также на официальном сайте Университета.

Уровень требований для промежуточной аттестации обучающихся устанавливается рабочей программой дисциплины и доводится до сведения обучающихся в начале семестра.

Экзамены принимаются, как правило, лекторами. С разрешения заведующего кафедрой на экзамене может присутствовать преподаватель кафедры, привлеченный для помощи в приеме экзамена. В случае отсутствия ведущего преподавателя экзамен принимается преподавателем, назначенным распоряжением заведующего кафедрой.

Присутствие на экзамене преподавателей с других кафедр без соответствующего распоряжения ректора, проректора по учебной работе или декана факультета не допускается.

Обучающиеся при явке на экзамен обязаны иметь при себе зачетную книжку, которую они предъявляют экзаменатору.

Для проведения экзамена ведущий преподаватель накануне получает в деканате зачетно-экзаменационную ведомость, которая возвращается в деканат после окончания мероприятия в день проведения экзамена или утром следующего дня.

Экзамены проводятся по билетам в устном или письменном виде, либо в виде тестирования. Экзаменационные билеты составляются по установленной форме в соответствии с утвержденными кафедрой экзаменационными вопросами и утверждаются заведующим кафедрой ежегодно. В билете содержится три вопроса: 2 теоретических вопроса и одно практическое задание.

Экзаменатору предоставляется право задавать вопросы сверх билета, а также помимо теоретических вопросов давать для решения задачи и примеры, не выходящие за рамки пройденного материала по изучаемой дисциплине.

Знания, умения и навыки обучающихся определяются оценками «отлично», «хорошо», «удовлетворительно», «неудовлетворительно» и выставляются в зачетно-экзаменационную ведомость и в зачетную книжку обучающегося в день экзамена.

При проведении устного экзамена в аудитории не должно находиться более шести на одного преподавателя.

При проведении устного экзамена студент выбирает экзаменационный билет в случайном порядке, затем называет фамилию, имя, отчество и номер экзаменационного билета.

Во время экзамена обучающиеся могут пользоваться с разрешения экзаменатора программой дисциплины, справочной и нормативной литературой, другими пособиями и техническими средствами.

Время подготовки ответа при сдаче экзамена в устной форме должно составлять не менее 40 минут (по желанию обучающегося ответ может быть досрочным). Время ответа – не более 15 минут.

Обучающийся, испытывающий затруднения при подготовке к ответу по выбранному им билету, имеет право на выбор второго билета с соответствующим продлением времени на подготовку. При окончательном оценивании ответа оценка снижается на один балл. Выдача третьего билета не разрешается.

Если обучающийся явился на экзамен, и, взяв билет, отказался от прохождения аттестации в связи с неподготовленностью, то в ведомости ему выставляется оценка «неудовлетворительно».

Нарушение дисциплины, списывание, использование обучающимися неразрешенных печатных и рукописных материалов, мобильных телефонов, коммуникаторов, планшетных компьютеров, ноутбуков и других видов личной коммуникационной и компьютерной техники во время аттестационных испытаний запрещено. В случае нарушения этого требования преподаватель обязан удалить обучающегося из аудитории и проставить ему в ведомости оценку «неудовлетворительно».

Выставление оценок, полученных при подведении результатов промежуточной аттестации, в зачетно-экзаменационную ведомость и зачетную книжку проводится в присутствии самого обучающегося. Преподаватели несут персональную ответственность за своевременность и точность внесения записей о результатах промежуточной аттестации в зачетно-экзаменационную ведомость и в зачетные книжки.

Неявка на экзамен отмечается в зачетно-экзаменационной ведомости словами «не явился».

Для обучающихся, которые не смогли сдать экзамен в установленные сроки, Университет устанавливает период ликвидации задолженности. В этот период преподаватели, принимавшие экзамен, должны установить не менее 2-х дней, когда они будут принимать задолженности. Информация о ликвидации задолженности отмечается в экзаменационном листе.

Обучающимся, показавшим отличные и хорошие знания в течение семестра в ходе постоянного текущего контроля успеваемости, может быть проставлена экзаменационная оценка досрочно, т.е. без сдачи экзамена. Оценка выставляется в экзаменационный лист или в зачетно-экзаменационную ведомость.

Инвалиды и лица с ограниченными возможностями здоровья могут сдавать экзамены в межсессионный период в сроки, установленные индивидуальным учебным планом. Инвалиды и лица с ограниченными возможностями здоровья, имеющие нарушения опорнодвигательного аппарата, допускаются на аттестационные испытания в сопровождении ассистентов-сопровождающих.

Процедура проведения промежуточной аттестации для особых случаев изложена в «Положении о текущем контроле успеваемости и промежуточной аттестации обучающихся по ОПОП бакалавриата, специалитета и магистратуры» ФГБОУ ВО Южно-Уральский ГАУ (ЮУрГАУ-П-02-66/02-16 от 26.10.2016 г.).

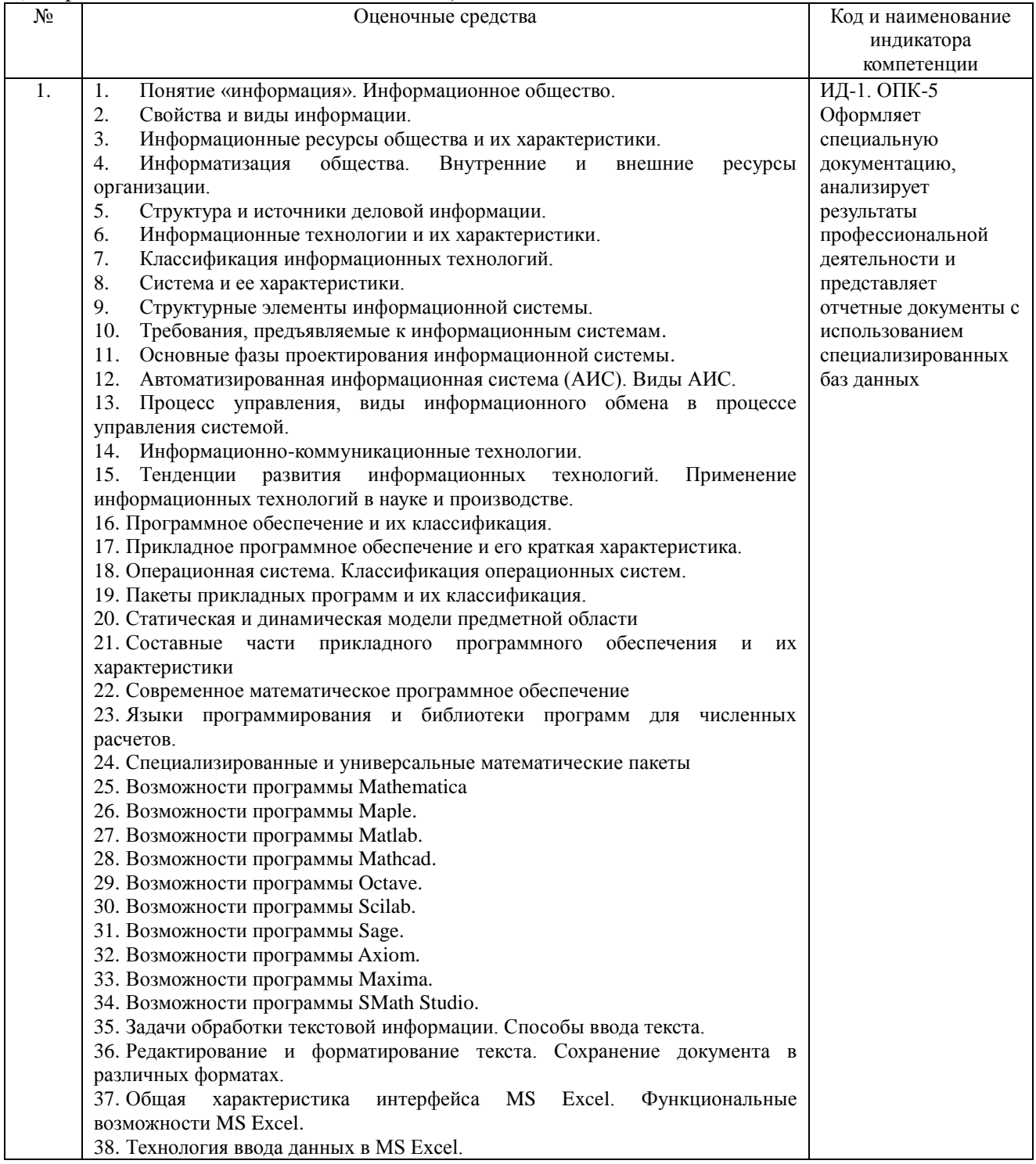

39. Формулы, функции, экономико-математические приложения MS Excel. 40. Графические возможности MS Excel. 41. Статистическая обработка данных средствами MS Excel. 42. Основы дисперсионного, корреляционного и регрессионного анализа средствами MS Excel. 43. Общие сведения о презентациях. 44. Экранный интерфейс и настройки MS PowerPoint. 45. Создание, оформление, показ и публикация презентации. 46. Модели организации хранения и поиска документов. Основные принципы информационного поиска. 47. Понятие, назначение и преимущества справочно-поисковых систем. 48. Базы данных. 49. Банки данных, их классификация, функции, компоненты. 50. Модели организации данных в базе данных. 51. Локальные вычислительные (компьютерные) сети 52. Глобальные вычислительные (компьютерные) сети. 53. Подключение к Интернету. Службы Интернета. 54. Справочно-правовые системы. 55. Информационно-поисковые системы глобальных сетей. 56. Характеристики справочно-правовых систем «Консультант» и «Гарант» 57. Основные понятия защиты информации. 58. Программные и программно - аппаратные средства обеспечения безопасности информации. 59. Методы защиты информации в Internet. 60. Методы защиты информации. 61. Построить график функции на произвольном отрезке  $v=3+cos(x^2)$ используя программу SMath Studio. 62. Найти значения функции  $y=3+\cos(x^2)$  в произвольных точках, протабулировать эту функцию на отрезке [0;  $\pi$ ], шаг изменения переменной произвольный, используя программу SMath Studio. 63. Создать комплекс взаимосвязанных посредством гиперссылок текстовых документов. 64. Создать гиперссылки внутри документа. 65. Создать многоуровневого управленческой списка системы животноводческого комплекса посредством программы MS Word. 66. Создать автособираемое оглавление. 67. Создать организационную схему системы управления  $\overline{B}$ животноводческом комплексе посредством программы MS Word. 68. Создать диаграмму по таблице предоставления услуг и товаров на животноводческом предприятии посредством программы MS Word. 69. Создать новый документ в текстовом процессоре Word. Набрать, отформатировать и отредактировать текст. 70. Создать таблицу в текстовом процессоре Word. Оформить таблицу средствами программы MS Word. 71. Раскрыть технологии работы с растровой графикой. Привести примеры. 72. Раскрыть технологии работы с векторной графикой. Привести примеры. 73. Как осуществляется кодирование графической информации. Привести примеры 74. Электронные таблицы. Табличный процессор Excel. 75. Формулы для выполнения расчетов по числовым данным в Excel. Расчеты в электронных таблицах. 76. Набор функций в MS Excel, работа с мастером функций. 77. Работа с мастером диаграмм в MS Excel. 78. Выполнить расчеты в таблице средствами MS Excel. 79. Построить диаграммы в MS Excel. 80. Вычислить статистические показатели развития различных заболеваний в анализируемой группе животных. 81. Вычислить статистические показатели содержания некоторых микроэлементов в крови анализируемой группы животных. 82. Построить эмпирическое распределение массы жеребят при рождении в килограммах воспользовавшись процедурой Гистограмма для следующей выборки: 64, 57, 63, 62, 58, 61, 63, 60, 60, 61, 65, 62, 62, 60, 64, 61, 59, 59, 63, 61, 62, 58, 58, 63, 61, 59, 62, 60, 60, 58, 61, 60, 63, 63, 58, 60, 59, 60, 59, 61, 62,

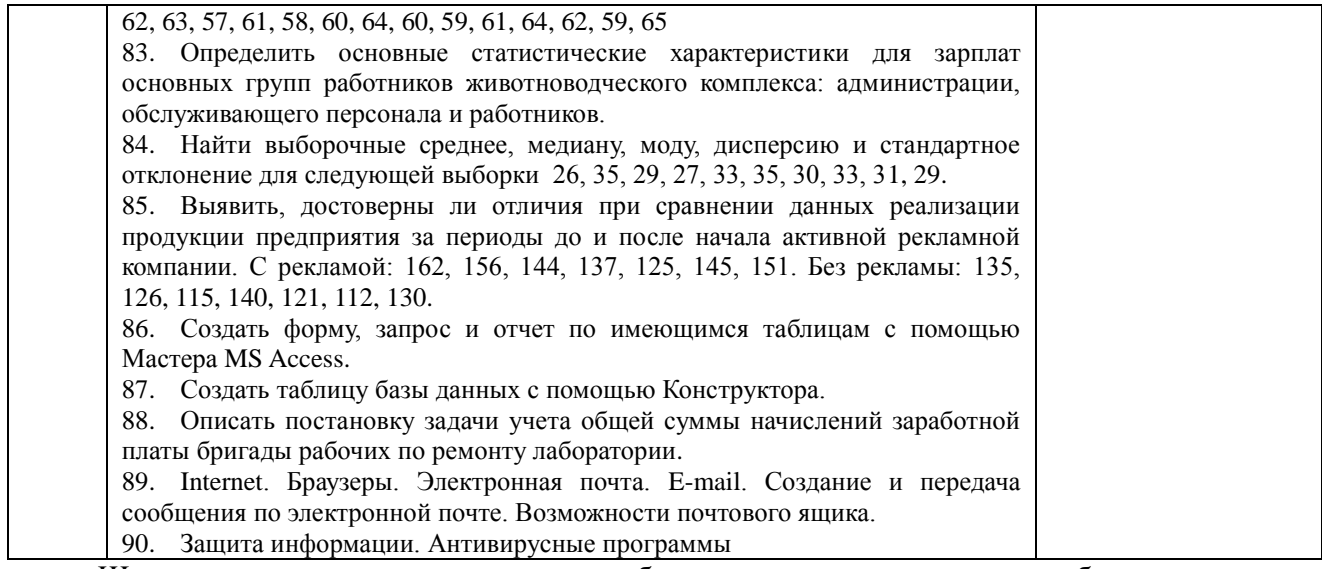

Шкала и критерии оценивания ответа обучающегося представлены в таблице.

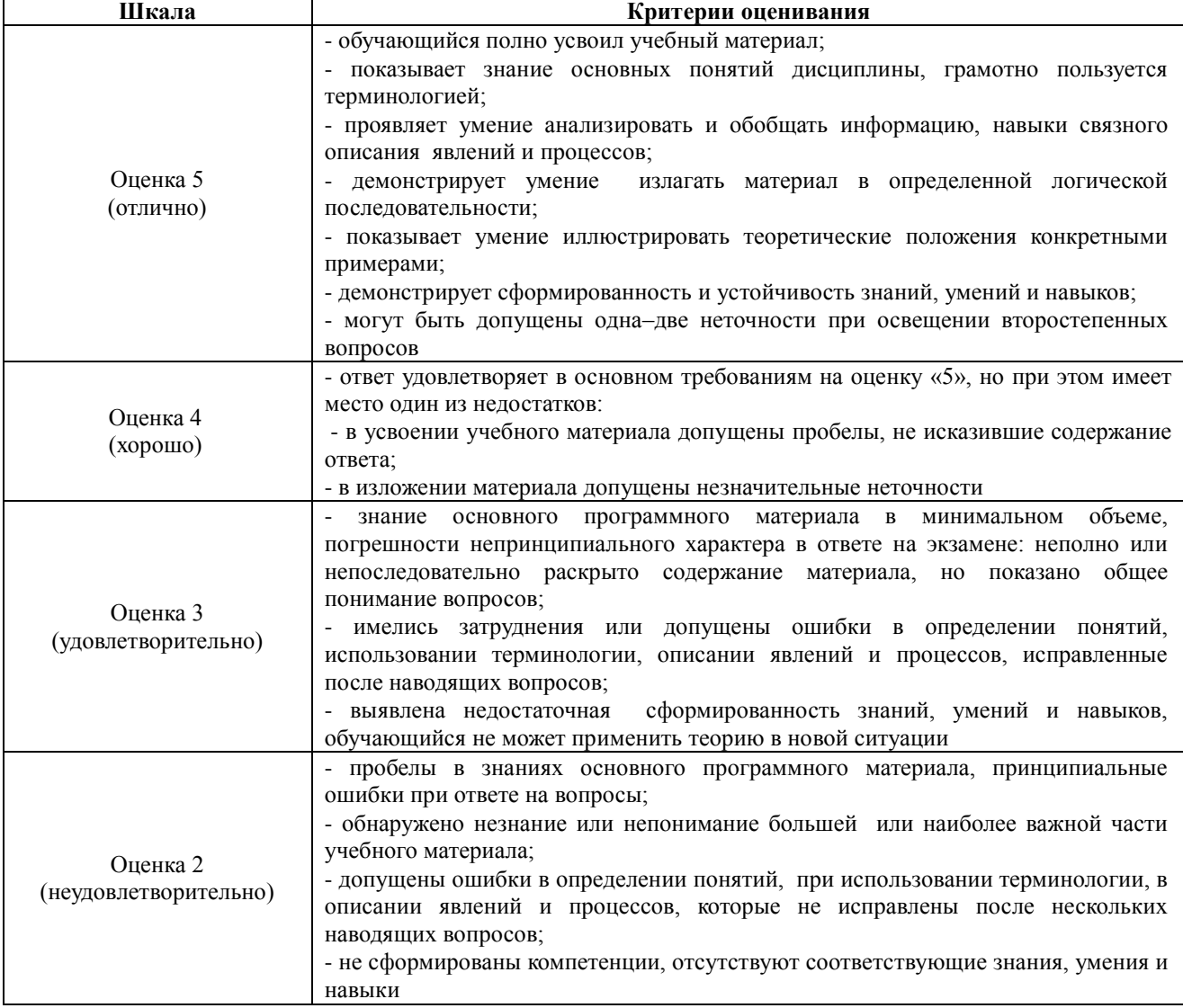

#### Тестовые задания по дисциплине

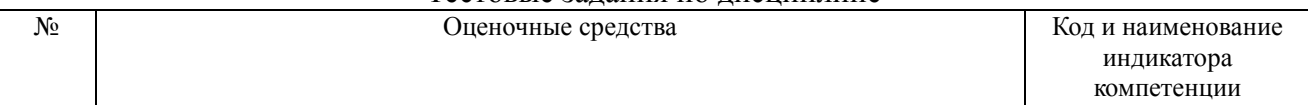

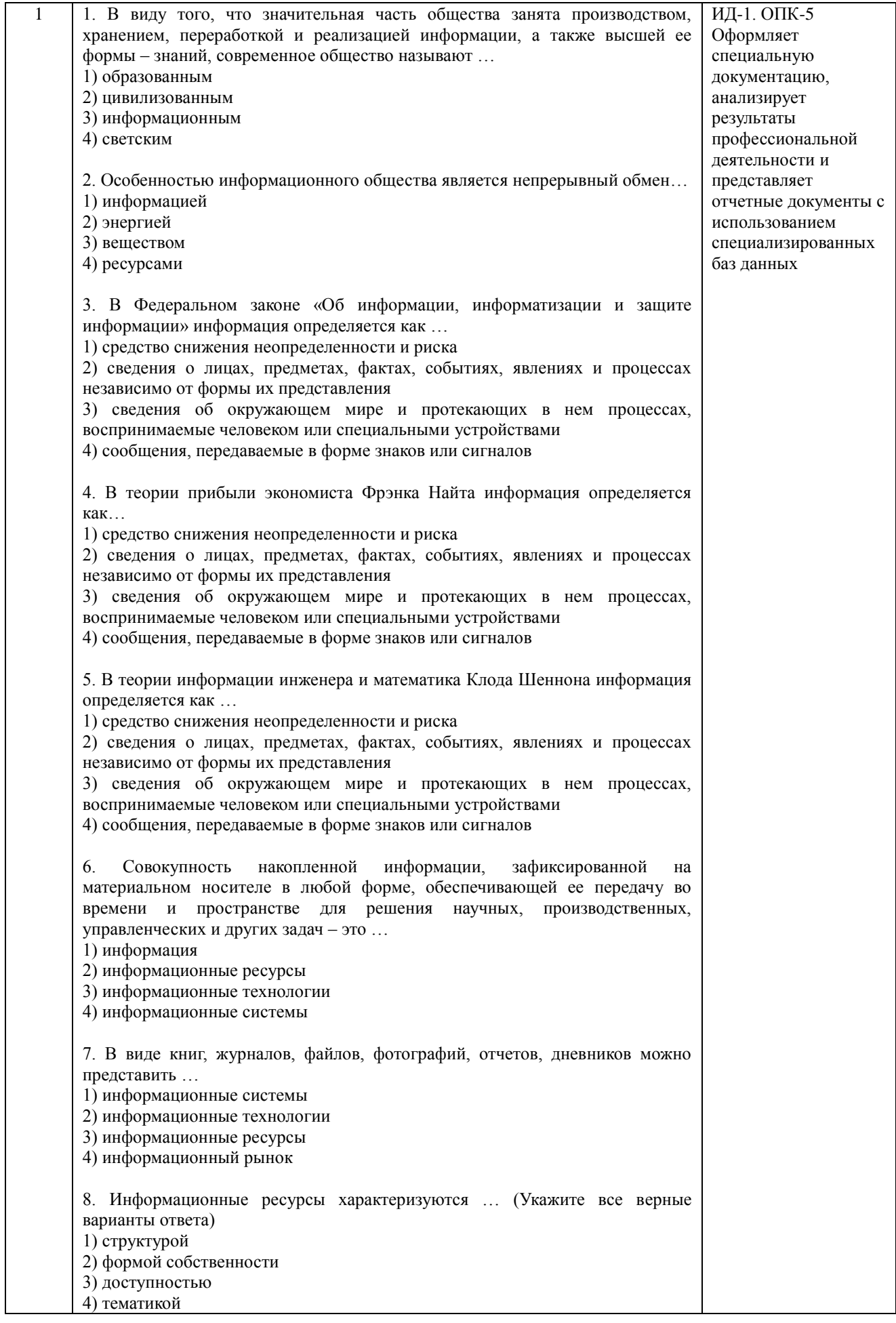

5) входом и выходом

6) формой представления

7) законами поведения

8) носителем

процесс

9) целями и ограничениями

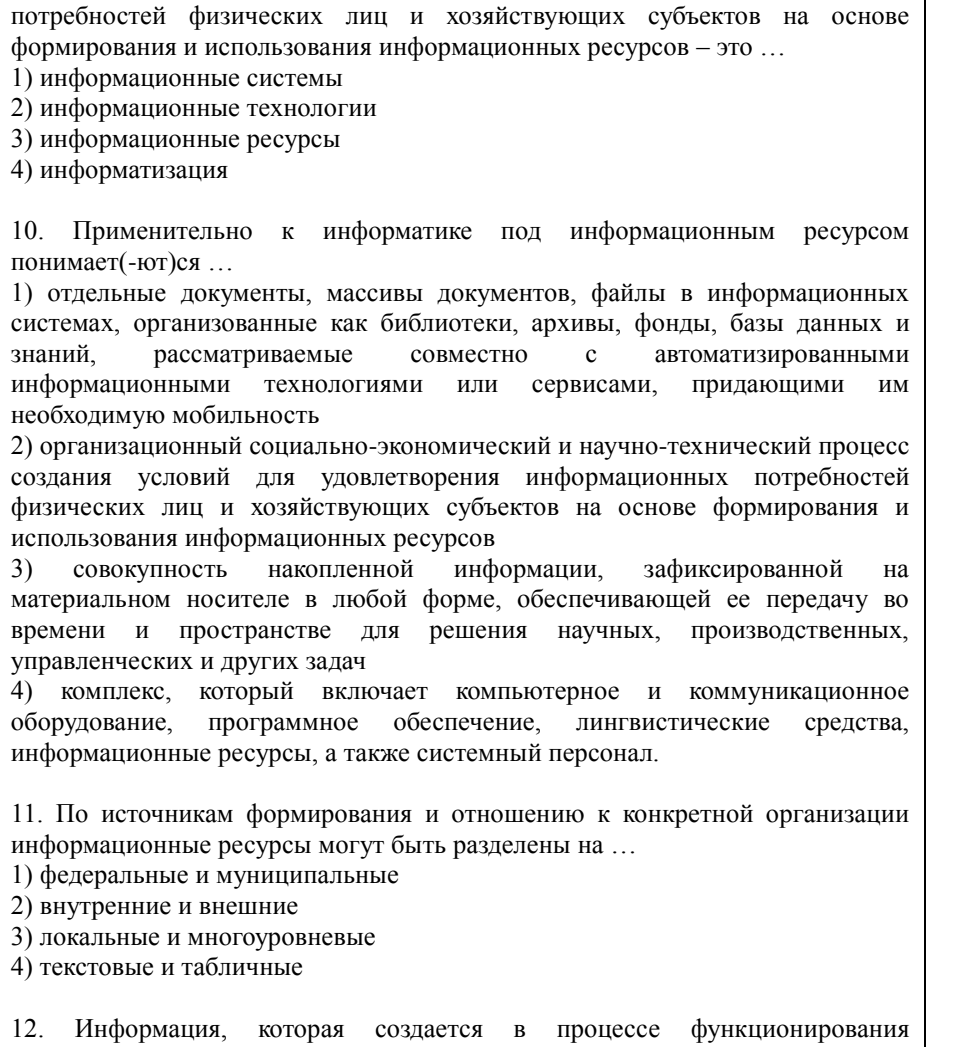

9. Организационный социально-экономический и научно-технический

информационных

создания условий для удовлетворения

организации и формируется специалистами различных ее подразделений относится к <u>ресурсам</u> информации.<br>1) федеральным

2) локальным

3) внутренним

4) внешним

13. Множество, существующих вне организации объектов и факторов, которые непосредственно связаны, влияют или могут повлиять на деятельность организации относятся к \_\_\_\_\_\_\_\_ ресурсам информации.

1) федеральным

2) локальным

3) внутренним

4) внешним

14. По тематике информационные ресурсы могут быть ...

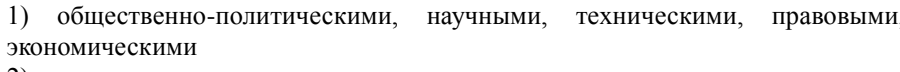

2) открытыми, секретными, ограниченного использования

3) государственными, муниципальными, частными 4) текстовыми, изобразительными, звуковыми

15. По форме собственности информационные ресурсы могут быть … 1) общественно-политическими, научными, техническими, правовыми, экономическими 2) открытыми, секретными, ограниченного использования 3) государственными, муниципальными, частными 4) текстовыми, изобразительными, звуковыми 16. По доступности информационные ресурсы могут быть … 1) общественно-политическими, научными, техническими, правовыми, экономическими 2) открытыми, секретными, ограниченного использования 3) государственными, муниципальными, частными 4) текстовыми, изобразительными, звуковыми 17. По форме представления информационные ресурсы могут быть … 1) бумажными, электронными 2) открытыми, секретными, ограниченного использования 3) государственными, муниципальными, частными 4) текстовыми, изобразительными, звуковыми 18. По виду носителя информационные ресурсы могут быть … 1) бумажными, электронными 2) открытыми, секретными, ограниченного использования 3) государственными, муниципальными, частными 4) текстовыми, изобразительными, звуковыми 19. МОЖНО разделить на несколько секторов: деловой информации; научной и профессиональной информации; социальнополитической и правово информации; массовой и потребительской информации. 1) Информационные ресурсы 2) Информационный рынок 3) Информационные системы 4) Информационные технологии информация – характеризует общее состояние экономики страны и предоставляется специальными государственными и независимыми институтами. 1) Макроэкономическая 2) Финансовая 3) Коммерческая 4) Статистическая 21. \_\_\_\_\_\_\_\_\_ информация характеризует текущее и перспективное финансовое состояние фирм, сложившуюся конъюнктуру на рынке капиталов, инвестиции, эмиссии ценных бумаг, и т.д.; предоставляется специальными службами финансовой информации, брокерскими компаниями, банками и другими фирмами. 1) Макроэкономическая 2) Финансовая 3) Коммерческая 4) Статистическая 22. \_\_\_\_\_\_\_\_\_\_\_ информация – это информация о котировках ценных бумаг, валютных курсов, учетных и процентных ставках, фондовых индексах; предоставляется банками, биржами и специальными агентствами или службами. 1) Макроэкономическая 2) Финансовая 3) Биржевая 4) Статистическая

информация включает сведения о предприятиях (банках, фирмах, корпорациях), их производственных связях, выпускаемой продукции, ключевых сделках, ценах, технологиях, руководителях, акционерах и т.д.; предоставляется в виде электронных баз данных и периодически обновляемых печатных изданий. 1) Макроэкономическая 2) Финансовая 3) Коммерческая 4) Статистическая 24. \_\_\_\_\_\_\_\_\_ информация – это информация, в которой экономические, финансовые, биржевые, социальные и другие данные предоставляются в виде динамических рядов и прогнозных оценок. 1) Макроэкономическая 2) Финансовая 3) Коммерческая 4) Статистическая 25. \_\_\_\_\_\_\_\_ – это текущая информация из различных сфер бизнеса, предоставляемая информационными агентствами и средствами массовой информации. 1) Деловые новости 2) Финансовая 3) Биржевая 4) Статистическая 26. Установите соответствие между источником деловой информации и его характеристикой. Источник деловой информации Характеристика 1) Высшие законодательные и исполнительные органы а) предоставляют информацию экономического и политического характера 2) Продукция местных, региональных и зарубежных СМИ б) способствуют обмену информацией, обсуждению проблем, позиций, мнений их участников 3) Корпоративные форумы в) издают законы и другие регламентирующие документы 27. Установите соответствие между источником деловой информации и органами, предоставляющими эту информацию. Источник деловой информации Характеристика 1) Высшие законодательные и исполнительные органы а) печать, радио, телевидение 2) Продукция местных, региональных и зарубежных СМИ б) конгрессы, симпозиумы, конференции, совещания, семинары, собрания. выставки, ярмарки, заседания, встречи 3) Корпоративные форумы в) Президент, Правительство, Государственная Дума, Совет Федерации, Минфин, Минюст, Минэкономразвития, Федеральная служба государственной статистики, Федеральная налоговая служба 28. Установите соответствие между источником деловой информации и органами, предоставляющими эту информацию. Источник деловой Характеристика

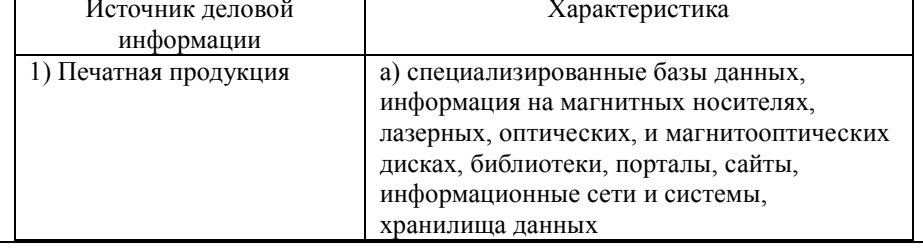

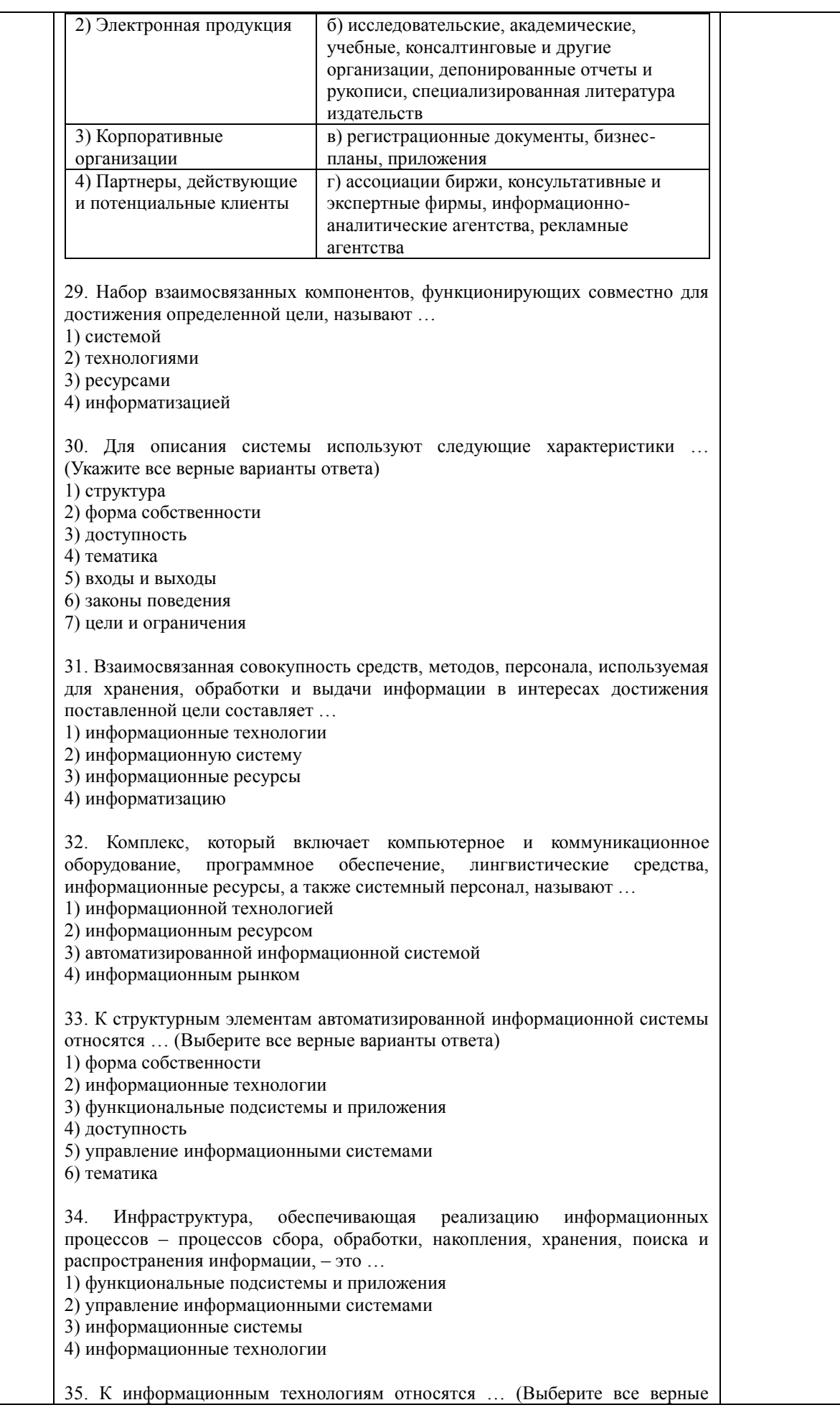

варианты ответа) 1) аппаратные средства 2) производство 3) бухгалтерия 4) программные средства 5) телекоммуникации 6) финансы 36. Специализированные программы, предназначенные обеспечить обработку и анализ информации для целей подготовки документов, принятия решений в конкретной функциональной области на базе информационных технологий – это … 1) функциональные подсистемы и приложения 2) управление информационными системами 3) информационные системы 4) информационный рынок 37. К финансовым подсистемам и приложениям относятся … (Выберите все верные варианты ответа) 1) аппаратные средства 2) производство 3) бухгалтерия 4) программные средства 5) телекоммуникации 6) финансы 7) кадры 8) маркетинг 9) данные 38. Компонент, который обеспечивает оптимальное взаимодействие информационных технологий, функциональных подсистем и связанных с ними специалистов, развитие их в течение жизненного цикла информационной системы – это … 1) организации 2) управление информационными системами 3) информационные ресурсы 4) информационный рынок 39. К управлению информационными системами относятся … (Выберите все верные варианты ответа) 1) управление персоналом 2) управление пользователями 3) аппаратные средства 4) управление финансами 5) управление безопасностью 6) программные средства 7) управление качеством 8) управление развитием 9) телекоммуникации 10) бухгалтерия 40. Область проблем, знаний, человеческой деятельности имеющая определенную специфику и круг фигурирующих в ней предметов – это … 1) информатизация 2) информационная культура 3) предметная область 4) информатика 41. \_\_\_\_\_\_\_\_\_\_ информационные системы связаны с предоставлением и обработкой информации для разных уровней управления экономическими объектами; эта информация позволяет наиболее полно осуществлять функции учета, контроля, анализа, планирования и регулирования с целью принятия эффективных управленческих решений.

1) Экономические 2) Информационно - вычислительные 3) Информационно - справочные 4) Корпоративные 42. По уровню в системе государственного управления экономические информационные системы делятся на информационные системы значения. (Выберите все верные варианты ответа) 1) внутреннего 2) федерального 3) регионального 4) внешнего 5) муниципального 43. В зависимости от области функционирования экономических объектов можно выделить экономические информационные системы ... 1) промышленно - производственной сферы 2) федерального значения 3) непромышленной сферы 4) регионального значения 5) муниципального значения 44. Системы - аналитические информационные системы, информационные системы руководителя - системы, обеспечивающие возможности изучения состояния, прогнозирования, развития и оценки возможных вариантов поведения на основе анализа данных, которые отражают результаты деятельности компании на протяжении определенного времени. 1) экономические 2) информационно - вычислительные 3) информационно - справочные 4) поддержки принятия решений системы используются в научных исследованиях и 45 разработках для проведения сложных и объемных расчетов, в качестве подсистем автоматизированных систем управления и систем поддержки принятия решения в том случае, если выработка управленческих решений должна опираться на сложные вычисления. 1) Экономические 2) Информационно - вычислительные 3) Информационно - справочные 4) Корпоративные 46. системы предназначены для сбора, хранения, поиска и вылачи потребителям информации справочного характера. 1) Экономические 2) Информационно - вычислительные 3) Информационно - справочные 4) Корпоративные 47. информационные системы - это информационные системы. автоматизирующие все функции управления фирмой или корпорацией, имеющей территориальную разобщенность между подразделениями. филиалами, отделениями, офисами. 1) Экономические 2) Информационно - вычислительные 3) Информационно - справочные 4) Корпоративные предназначены для автоматизации всех функций управления, охватывающие весь цикл функционирования экономического объекта от научно - исследовательских работ, проектирования, изготовления, выпуска и сбыта продукции до анализа эксплуатации изделия.

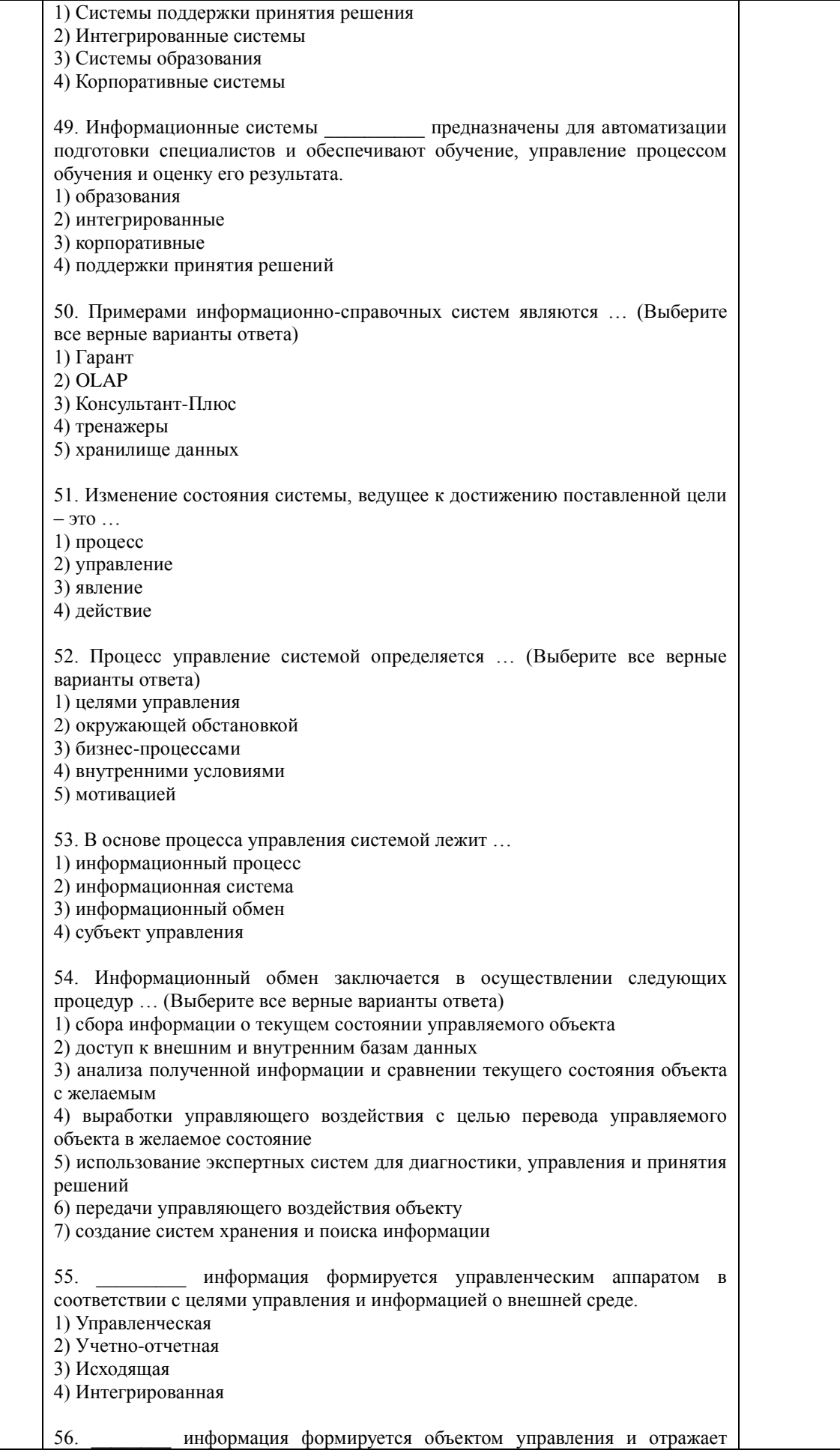

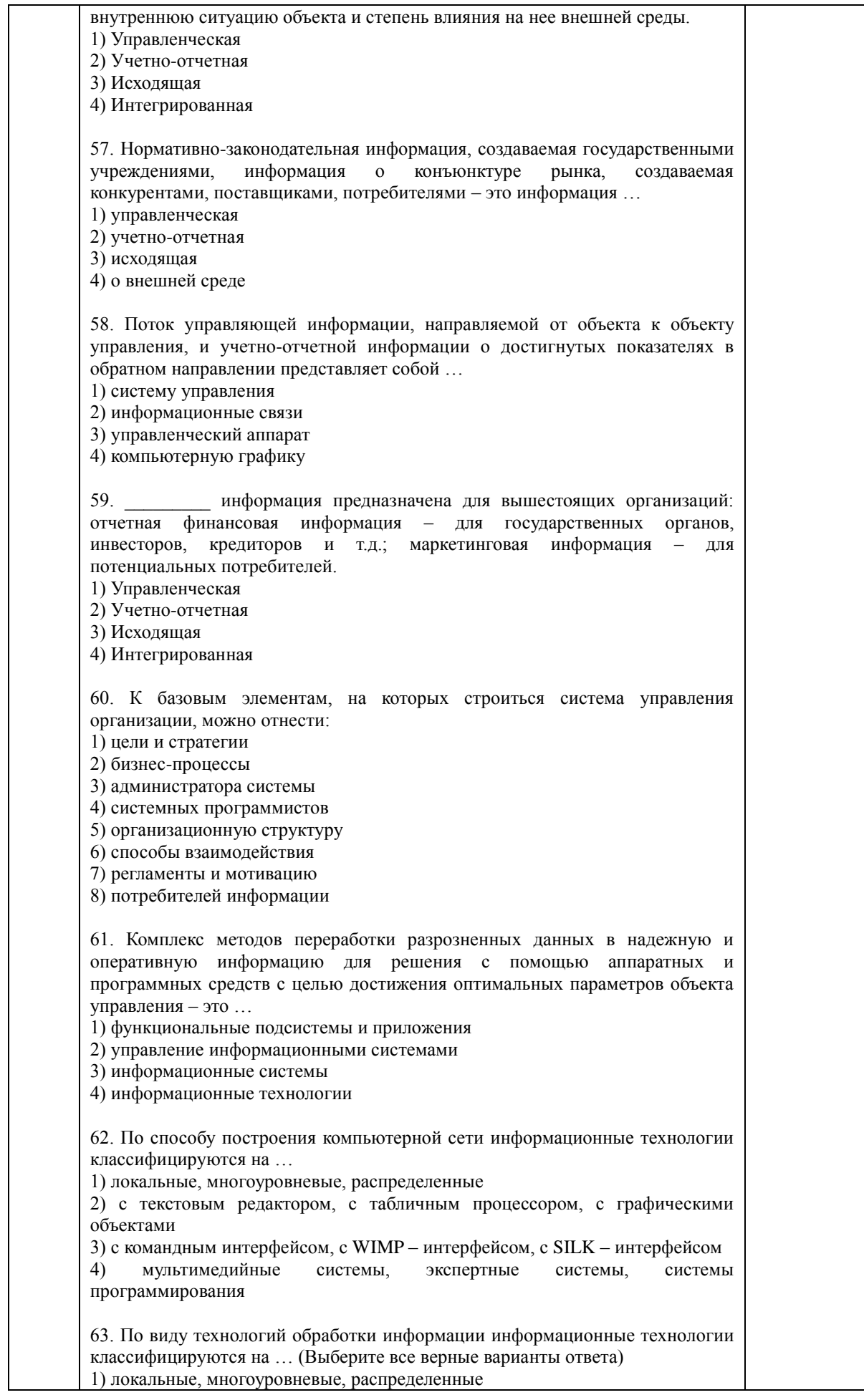

2) с текстовым редактором, с табличным процессором, с графическими объектами 3) с командным интерфейсом, с WIMP - интерфейсом, с SILK - интерфейсом экспертные  $4)$ мультимелийные системы. системы системы программирования 64. По типу используемого интерфейса информационные технологии классифицируются на ... 1) локальные, многоуровневые, распределенные 2) с текстовым релактором, с табличным процессором, с графическими объектами 3) с командным интерфейсом, с WIMP - интерфейсом, с SILK - интерфейсом 4) мультимедийные системы. экспертные системы, системы программирования 65. Создание, хранение и обработка моделей объектов и их изображений с помощью компьютера - это ... 1) система управления 2) информационные связи 3) управленческий аппарат 4) компьютерная графика 66. С помощью интерфейса пользователь подает команды компьютеру, а компьютер их выполняет и выдает результат пользователю; он реализован в виде пакетной технологии и технологии командной строки. В качестве единственного способа ввода информации от человека к компьютеру служит клавиатура, а компьютер выводит информацию человеку с помощью алфавитно-цифрового дисплея (монитора). 1) системного  $2)$  WIMP  $3)$  SILK 4) командного интерфейса - ведение диалога с 67. Характерная особенность \_ пользователем с помощью графических образов - меню, окон, других элементов. При его использовании на экране высвечивается окно, содержащее образы программ и меню действий. Для выбора одного из них используется указатель мыши. 1) системного 2) WIMP  $3)$  SILK 4) командного 68. В рамках интерфейса идет «разговор» человека и компьютера. Компьютер, анализируя человеческую речь, находит для себя команды, выбирая в ней ключевые фразы, результат выполнения команды он также преобразует в понятную человеку форму. 1) системного 2) WIMP  $3)$  SILK 4) команлного информационная технология исключает возможность 69. пользователя влиять на обработку информации пока она производиться в автоматическом режиме. 1) Сетевая 2) Лиалоговая 3) Командная 4) Пакетная информационная технология предоставляет пользователю 70. неограниченную возможность взаимодействовать с хранящимися в системе информационными ресурсами в реальном масштабе времени, получая при

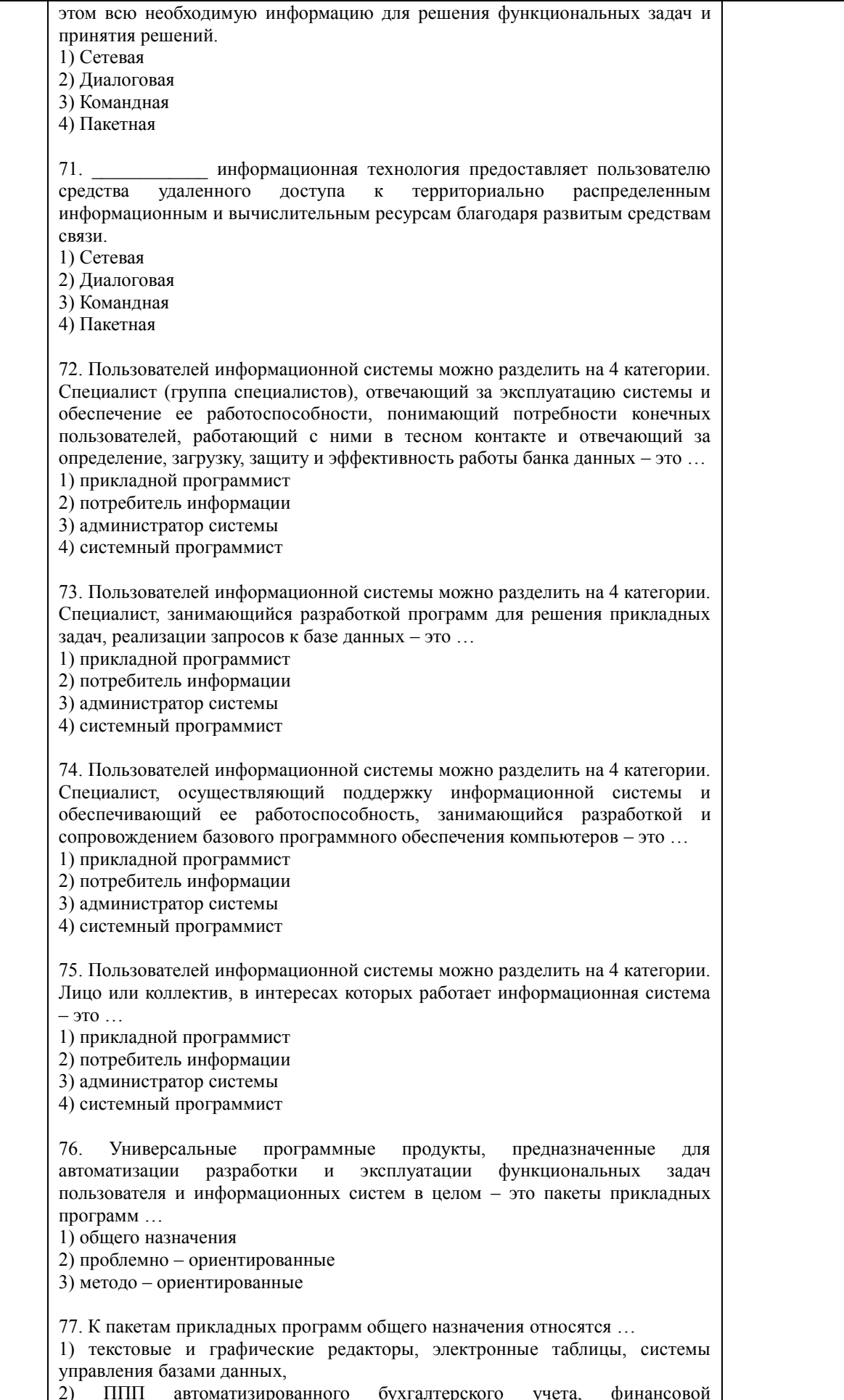

деятельности, управления персоналом, управления материальными запасами и лр. 3) математические программы (Mathematiccs, MathCAD, Maple, Mathlab) и статистические программы (Staterafhics, Statictica, Forecast PRO) 78. Программные продукты, предназначенные для решения какой-либо задачи в конкретной функциональной области – это пакеты приклалных программ ... 1) общего назначения 2) проблемно - ориентированные 3) метоло - ориентированные 79. К проблемно-ориентированным пакетам прикладных программ относятся 1) текстовые и графические редакторы, электронные таблицы, системы управления базами данных и др.  $2)$   $\Pi\Pi\Pi$ автоматизированного бухгалтерского учета, финансовой деятельности, управления персоналом, управления материальными запасами и др. 3) математические программы (Mathematiccs, MathCAD, Maple, Mathlab) и статистические программы (Statgrafhics, Statictica, Forecast PRO) 80. Программные продукты, обеспечивающие независимо от предметной области и функций информационных систем математические, статистические и другие методы решения задач - это пакеты прикладных программ ... 1) общего назначения 2) проблемно - ориентированные 3) метоло - ориентированные 81. К методо – ориентированным пакетам прикладных программ относятся ... 1) текстовые и графические редакторы, электронные таблицы, системы управления базами данных,  $2)$  $\Pi\Pi\Pi$ автоматизированного бухгалтерского учета, финансовой деятельности, управления персоналом, управления материальными запасами и др. 3) математические программы (Mathematica, MathCAD, Maple, Mathlab) и статистические программы (Statgrafhics, Statictica, Forecast PRO) 82. Пакет прикладных программ paspaботан фирмой Wolfram Research. Объявление о появлении первой версии Математики было сделано в 1988г. Ју позволяет: производить численные и аналитические вычисления; объединять последовательности вычислений в программы; создавать диалоговые документы, объединяющие активные формулы, тексты, живые графики и звук; подключать внешние программы; использоваться как встроенная система, вызываемая из других программ. 1) Mathematica 2) MathCAD 3) Maple 4) Mathlab - это высокоуровневый язык технических расчетов, интерактивная  $83.$ среда разработки алгоритмов и современный инструмент анализа данных. По сравнению с традиционными языками программирования (C/C++, Java, Pascal, FORTRAN) позволяет на порядок сократить время решения типовых задач и значительно упрощает разработку новых алгоритмов. Представляет собой основу всего семейства продуктов MathWorks и является главным инструментом для решения широкого спектра научных и прикладных задач, в таких областях как: моделирование объектов и разработка систем управления, проектирование коммуникационных систем, обработка сигналов  $\overline{u}$ изображений, измерение сигналов и тестирование. финансовое моделирование, вычислительная биология и др. 1) Mathematica 2) MathCAD 3) Maple

4) Mathlab

- система компьютерной алгебры из класса систем 84. автоматизированного проектирования. ориентированная на полготовку интерактивных документов с вычислениями и визуальным сопровождением, отличается легкостью использования, в том числе и для коллективной работы. Может использоваться как в сложных проектах, например чтобы визуализировать результаты математического моделирования, так и начинающими пользователями-непрограммистами лля выполнения численных и символьных вычислений. Этот пакет удобно использовать для обучения, вычислений и инженерных расчетов, производить операции со скалярными величинами, векторами и матрицами, автоматически переводить одни единицы измерения в другие. 1) Mathematica 2) MathCAD

3) Maple

4) Mathlab

- численно ориентированный язык программирования 85. высокого уровня, обеспечивает интерпретируемую среду программирования с матрицами как главными типами данных. Пакет позволяет пользователям быстро строить модели для ряда математических проблем, предоставляет библиотеку операций высокого уровня, таких ка корреляция и сложная многомерная арифметика, может использоваться для обработки сигнала. статистического анализа, улучшения изображения, моделирований гидрогазодинамики и числовой оптимизации.

1) Scilab

 $2)$  Sage

3) Axiom

4) Maxima

86. - мощное бесплатное математическое программное обеспечение; затрагивает множество областей математики, включая алгебру, линейную алгебру, матанализ, вычислительную математику, комбинаторику, теорию графов и другие; работает через web-интерфейс.

1) Scilab

2) Sage

3) Axiom

4) Maxima

- свободная система компьютерной алгебры общего 87. назначения. Она состоит из среды интерпретатора, компилятора и библиотеки, описывающей строго типизированную, математически правильную иерархию типов. Все объекты имеют тип. Примерами типов являются математические структуры (такие как кольца, поля, многочлены), а также структуры данных из вычислительной техники (например, списки, деревья, хеш-таблицы).

1) Scilab

 $2)$  Sage 3) Axiom

4) Maxima

88. \_\_\_\_\_\_\_\_\_\_ - система для работы с символьными и численными выражениями, включающая дифференцирование, интегрирование, разложение в ряд, преобразование Лапласа, обыкновенные дифференциальные уравнения, системы линейных уравнений, многочлены, множества, списки, векторы, матрицы и тензоры. Производит численные расчеты высокой точности, используя точные дроби, целые числа и числа с плавающей точкой произвольной точности. Система позволяет строить графики функций и статистических данных в двух и рех измерениях. 1) Scilab  $2)$  Sage 3) Axiom

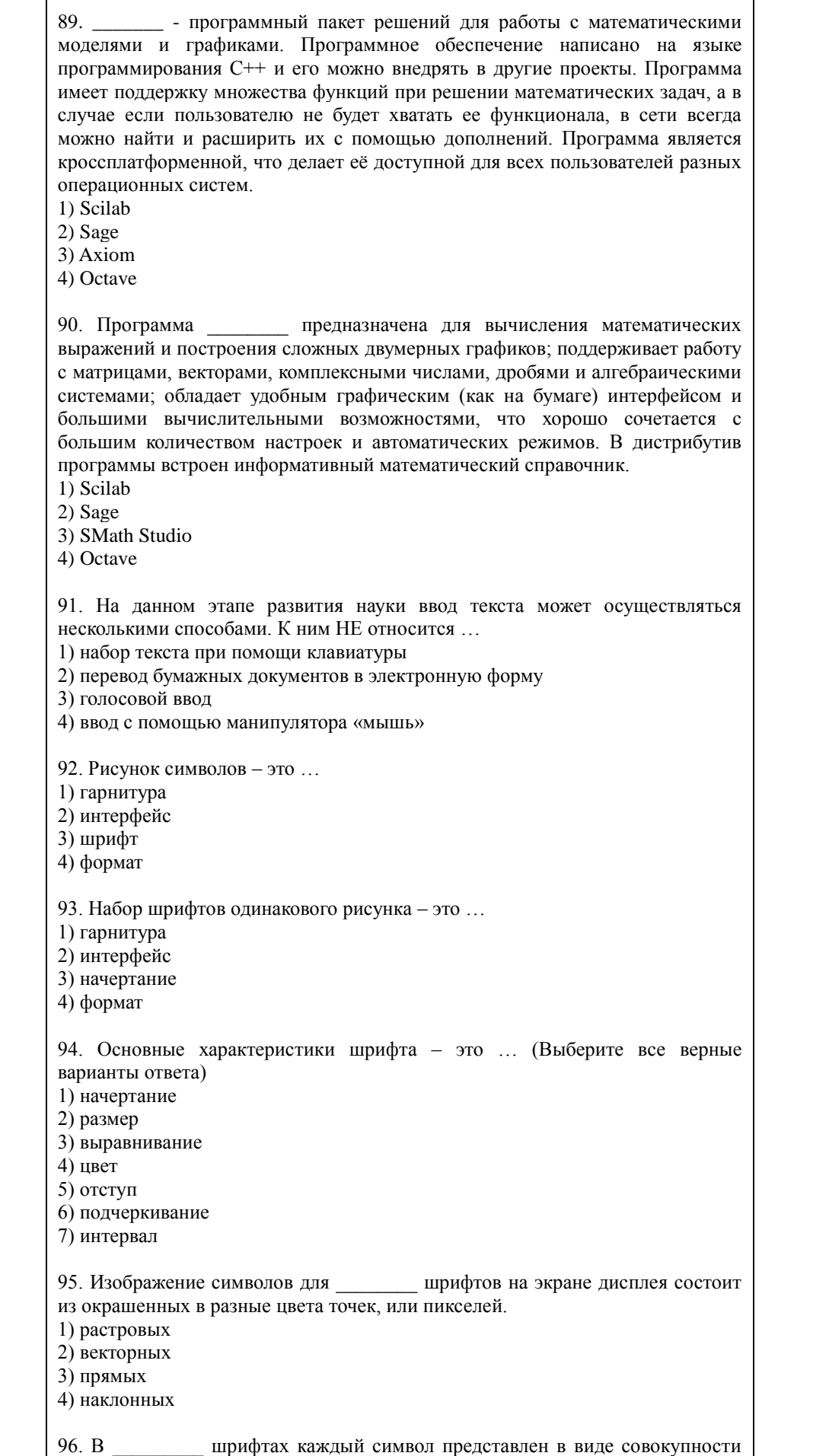

Τ

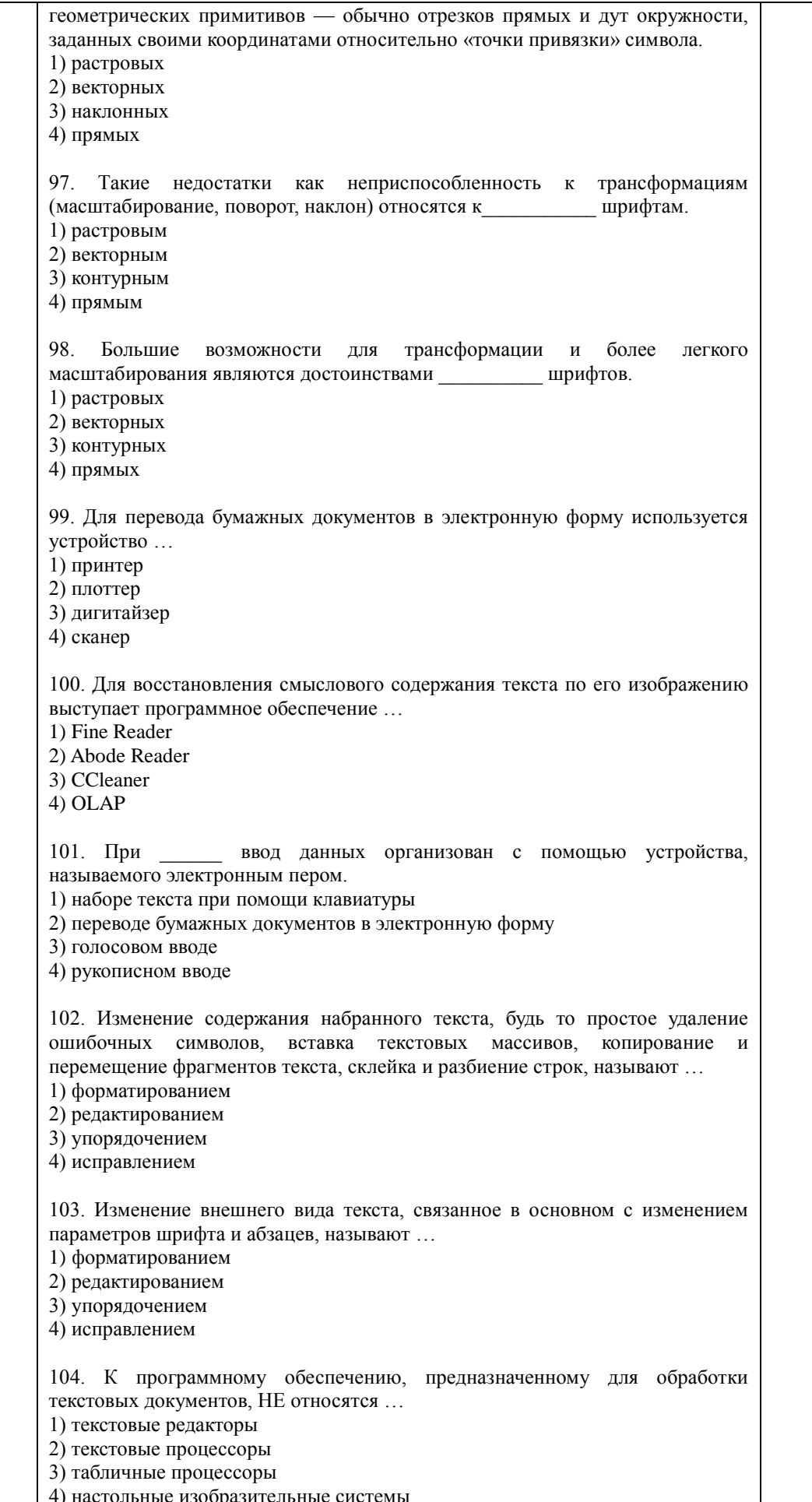

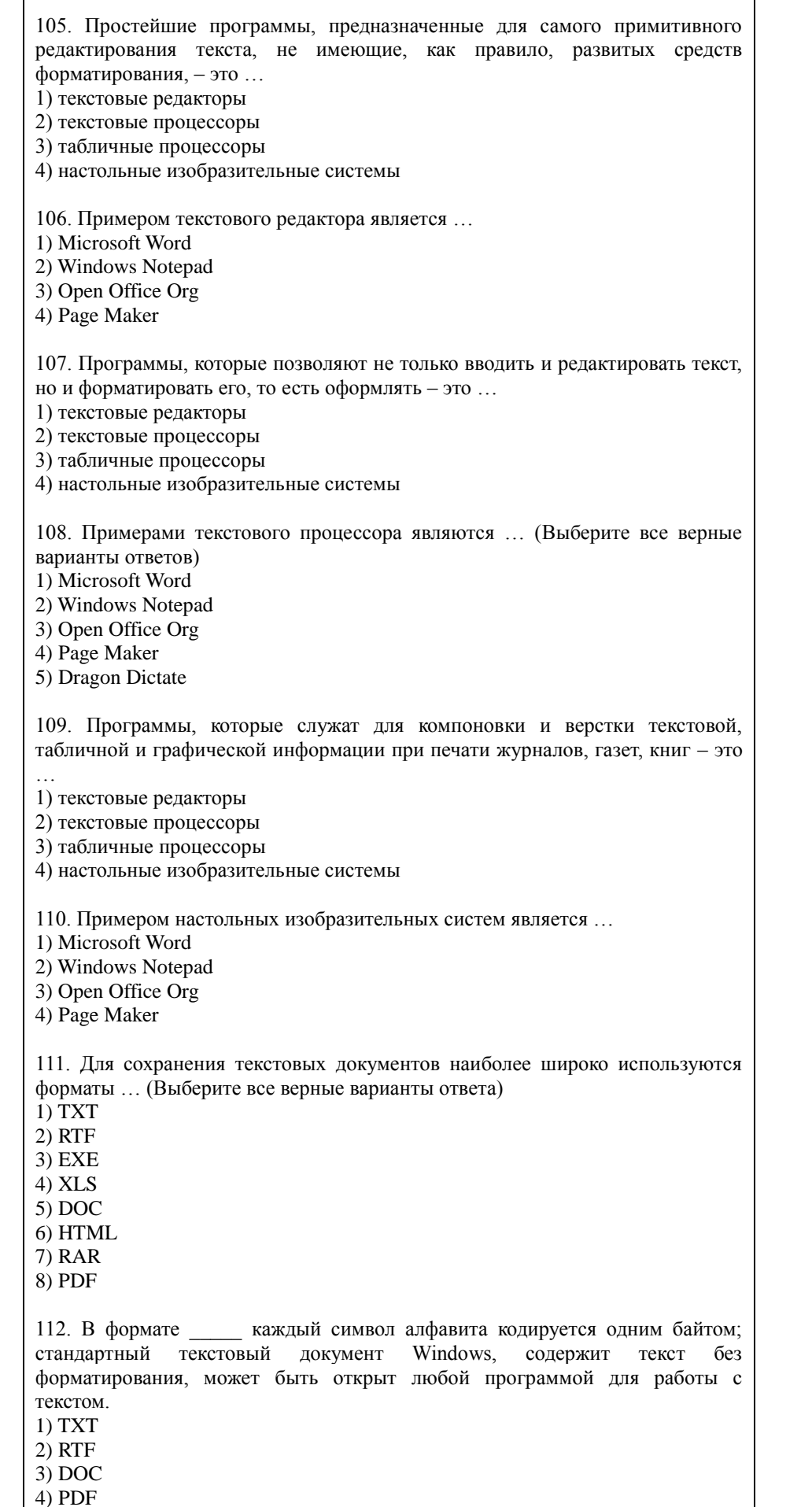

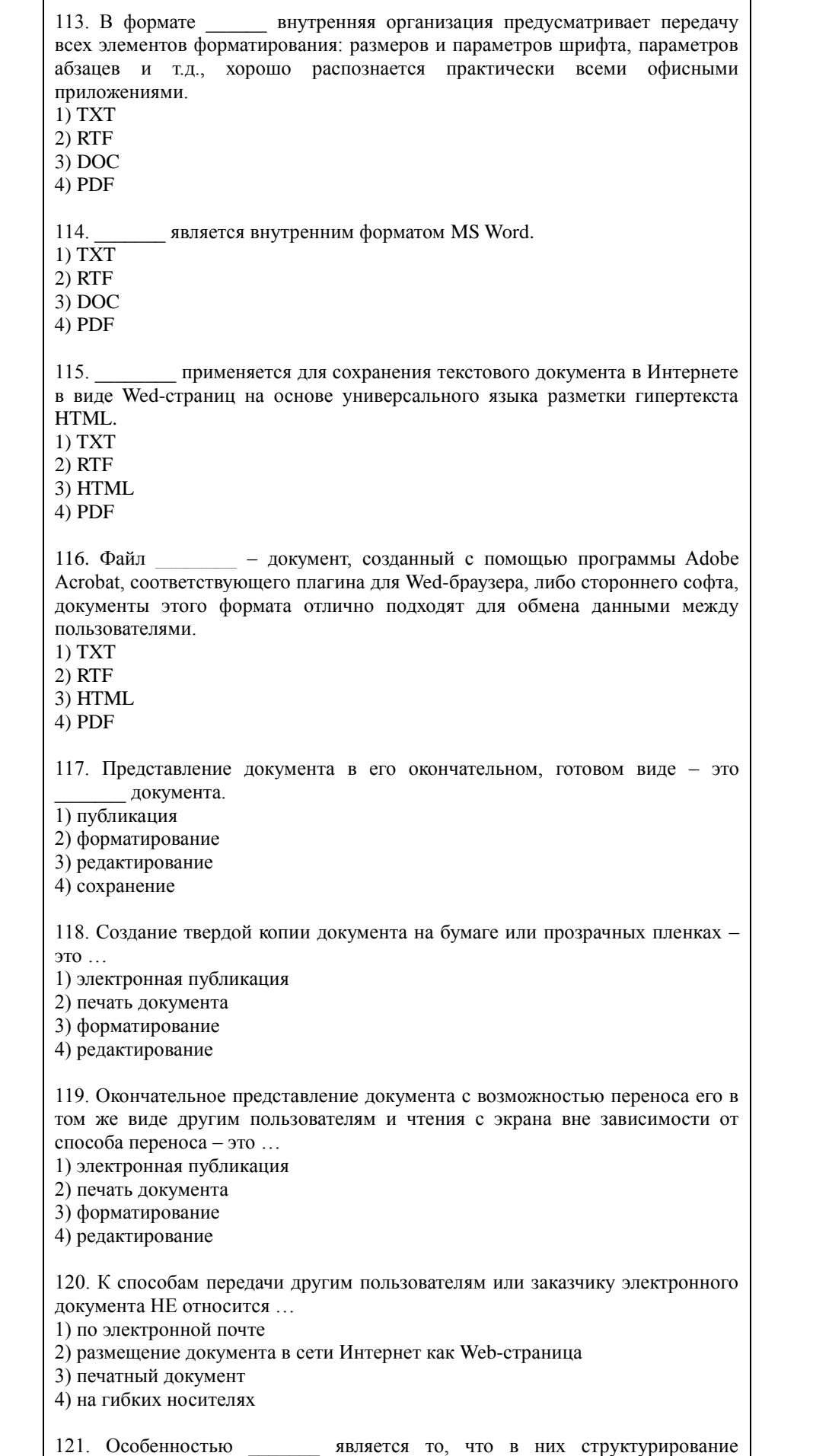

Τ

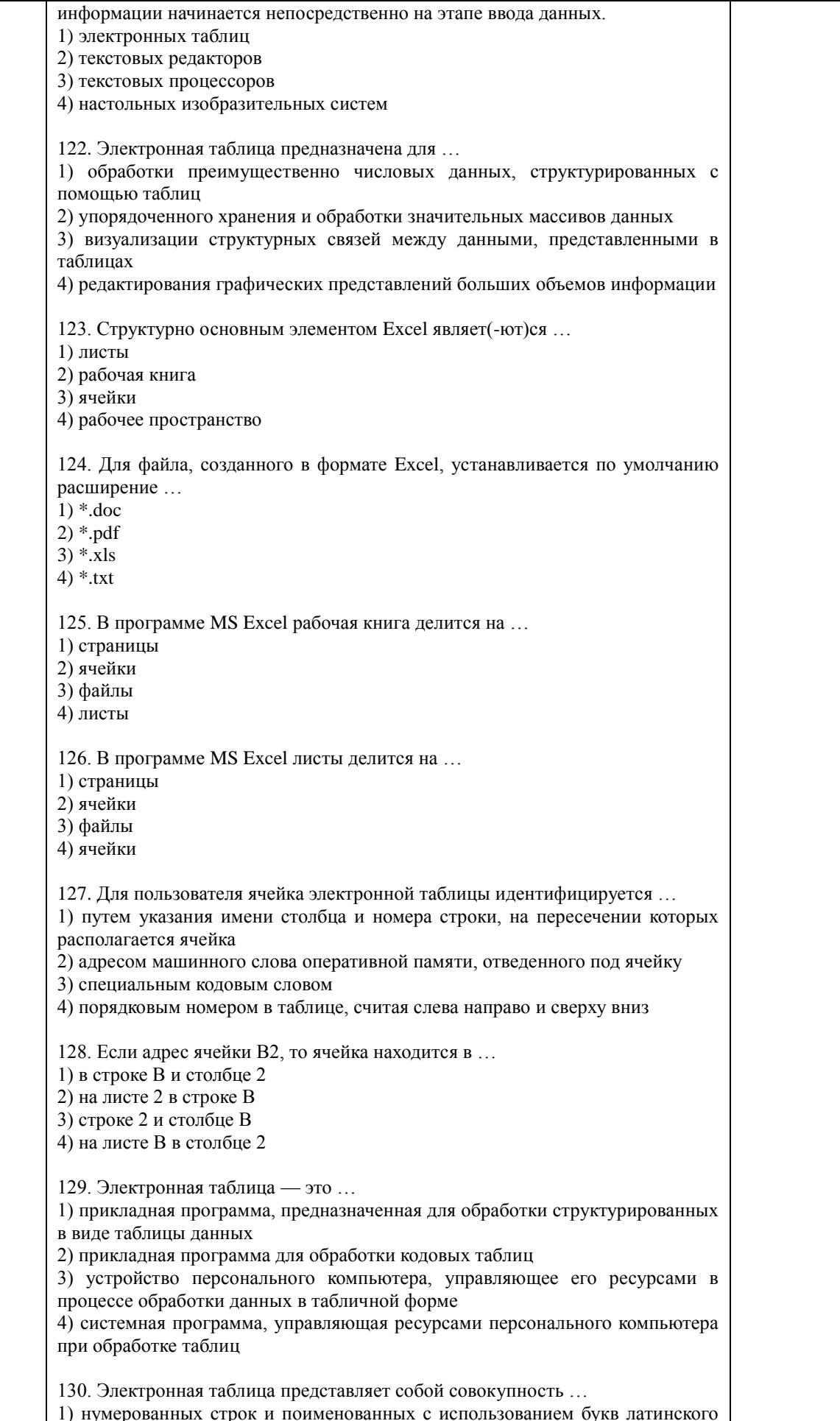

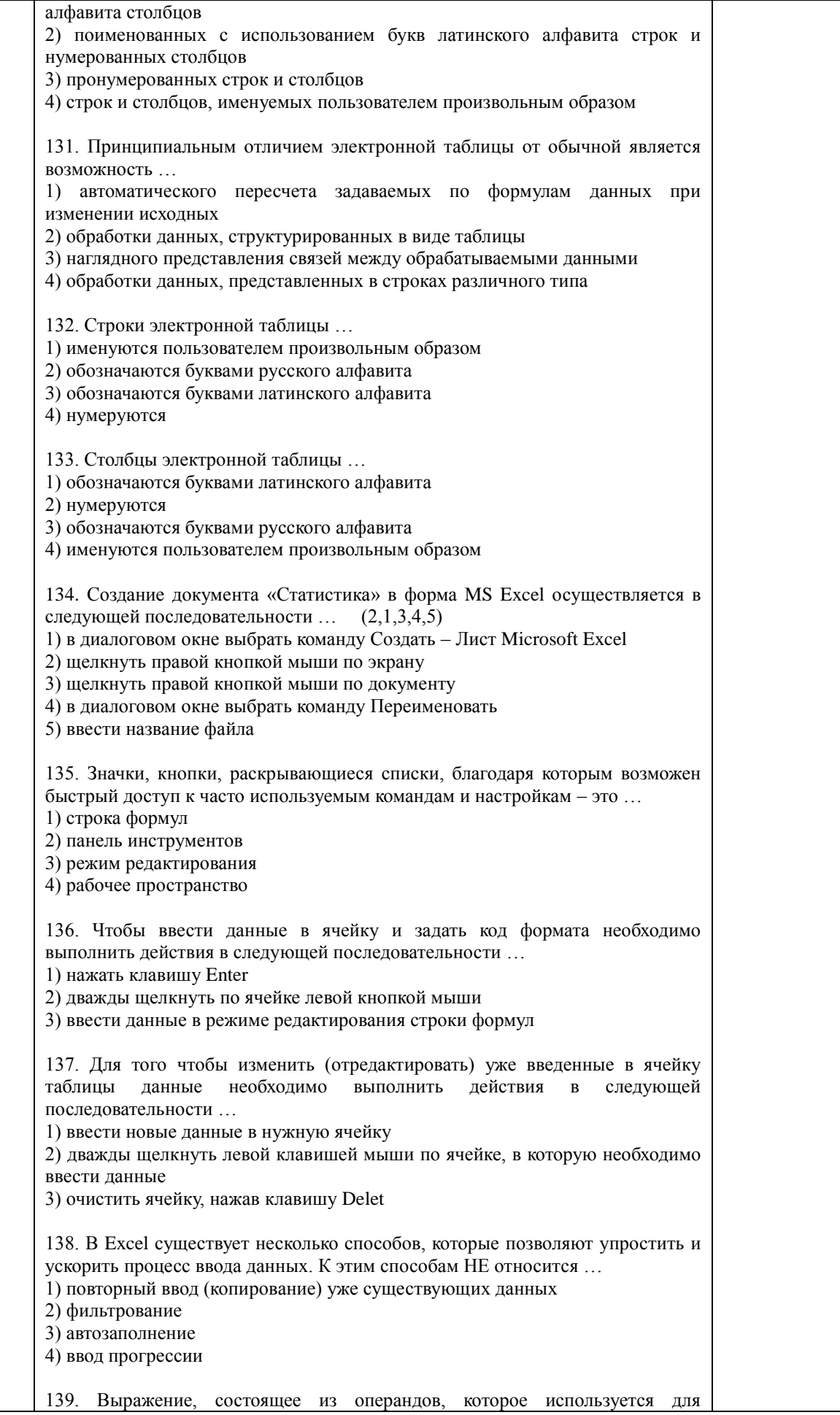

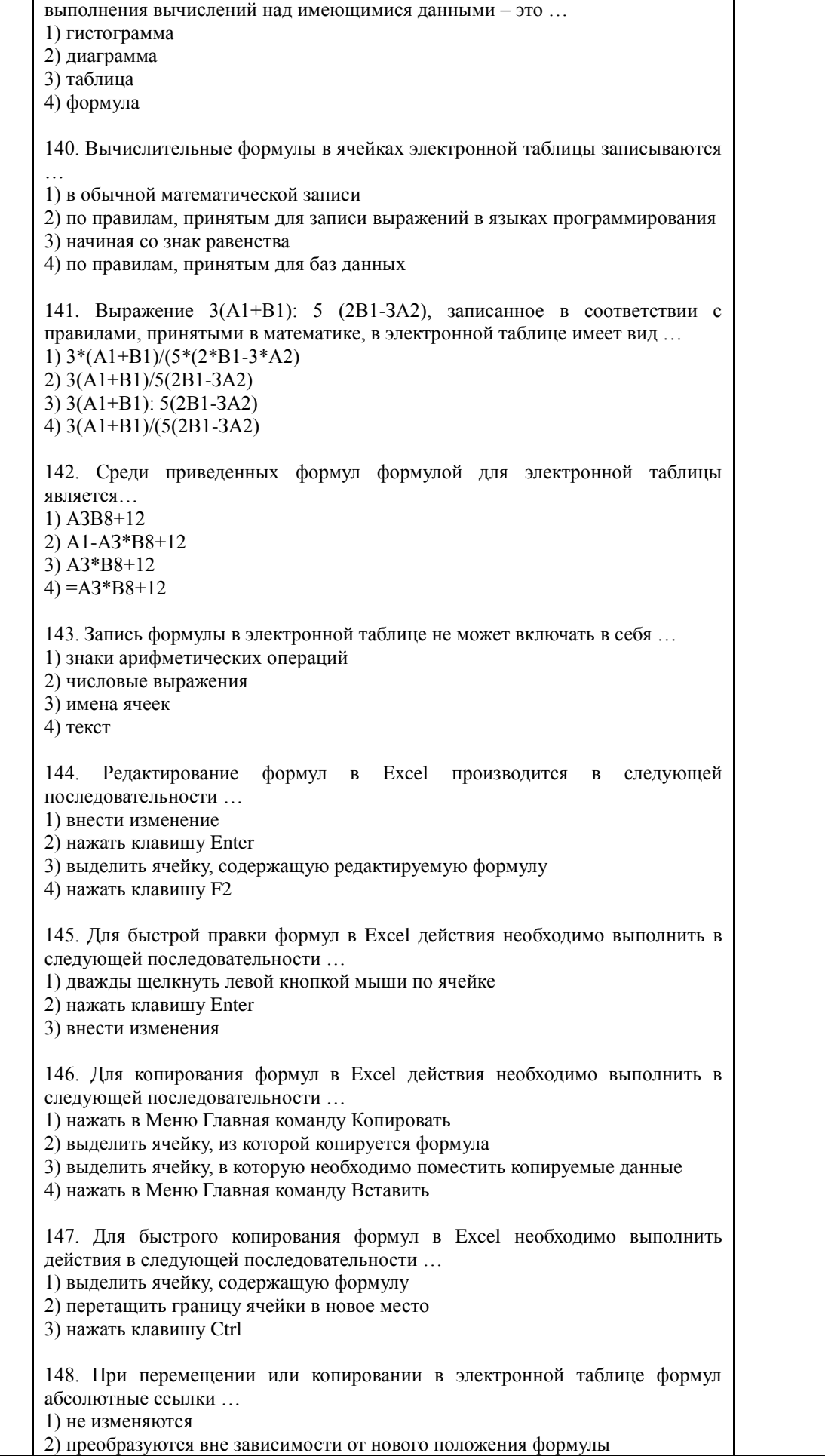

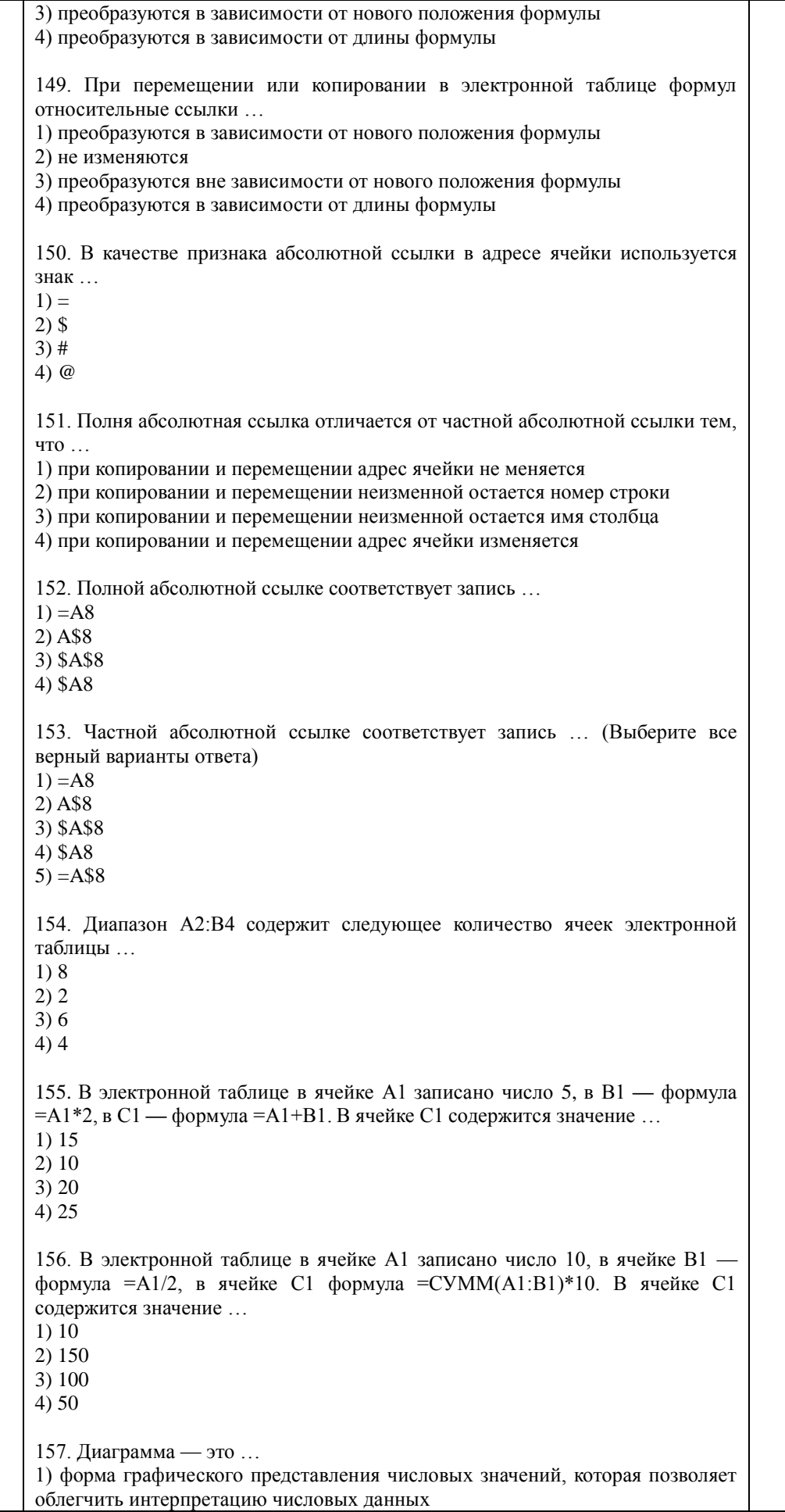

2) карта местности, на которой объекты обозначены специальными символами 3) таблица, оформленная с применением различным стилей, шифров, эффектов 4) область машинной графики, в которой изображения генерируются при помощи команд визуализации и координатных данных 158. Линейчатая диаграмма — это диаграмма ... 1) в которой отлельные значения прелставлены полосами различной ллины. расположенными горизонтально вдоль оси  $OX$ 2) в которой отдельные значения представлены точками в декартовой системе координат 3) в которой отдельные значения представлены вертикальными столбиками различной высоты 4) представленная в виде круга, разбитого на секторы, и в которой допускается только один ряд данных 159. Гистограмма — это диаграмма, в которой ... 1) отдельные значения представлены вертикальными столбцами различной высоты 2) для представления отдельных значений используются параллелепипеды, размещенные вдоль оси ОХ 3) используется система координат с тремя координатными осями, что позволяет получить эффект пространственного представления рядов данных 4) отдельные значения представлены полосами различной длины. расположенными горизонтально вдоль оси ОХ 160. Круговая диаграмма — это диаграмма ... 1) представленная в виде круга, разбитого на секторы, и в которой допускается только один ряд данных 2) в которой отдельные значения представлены точками в декартовой системе координат 3) в которой отдельные ряды данных представлены в виде закрашенных разными цветами областей 4) в которой используется система координат с тремя координатными осями, что позволяет получить эффект пространственного представления рядов ланных 161. Диаграмма, в которой отдельные значения представлены точками в лекартовой системе координат, называется ... 1) линейчатой 2) точечной 3) круговой 4) гистограммой 162. Лля редактирования диаграмм необходимо выполнить действия в следующей последовательности ... 1) щелкнуть правой кнопкой мыши по тому элементу диаграммы, который нужно отредактировать 2) диаграмму привести в режим правки двойным щелчком мыши 3) в контекстном меню выбрать соответствующий пункт и заполнить поля 163. Для того чтобы отсортировать данные таблицы необходимо выполнить действия в следующей последовательности ... 1) в появившемся диалоговом окне выбрать параметры сортировки 2) выбрать в меню пункт Данные 3) выбрать команду Сортировка 164. Для того чтобы выполнить автофильтрацию данных необходимо выполнить действия в следующей последовательности ... 1) выбрать в меню пункт Данные 2) выделить всю область списка, включая заголовок 3) выбрать команду Автофильтр 4) выбрать команду Фильтр

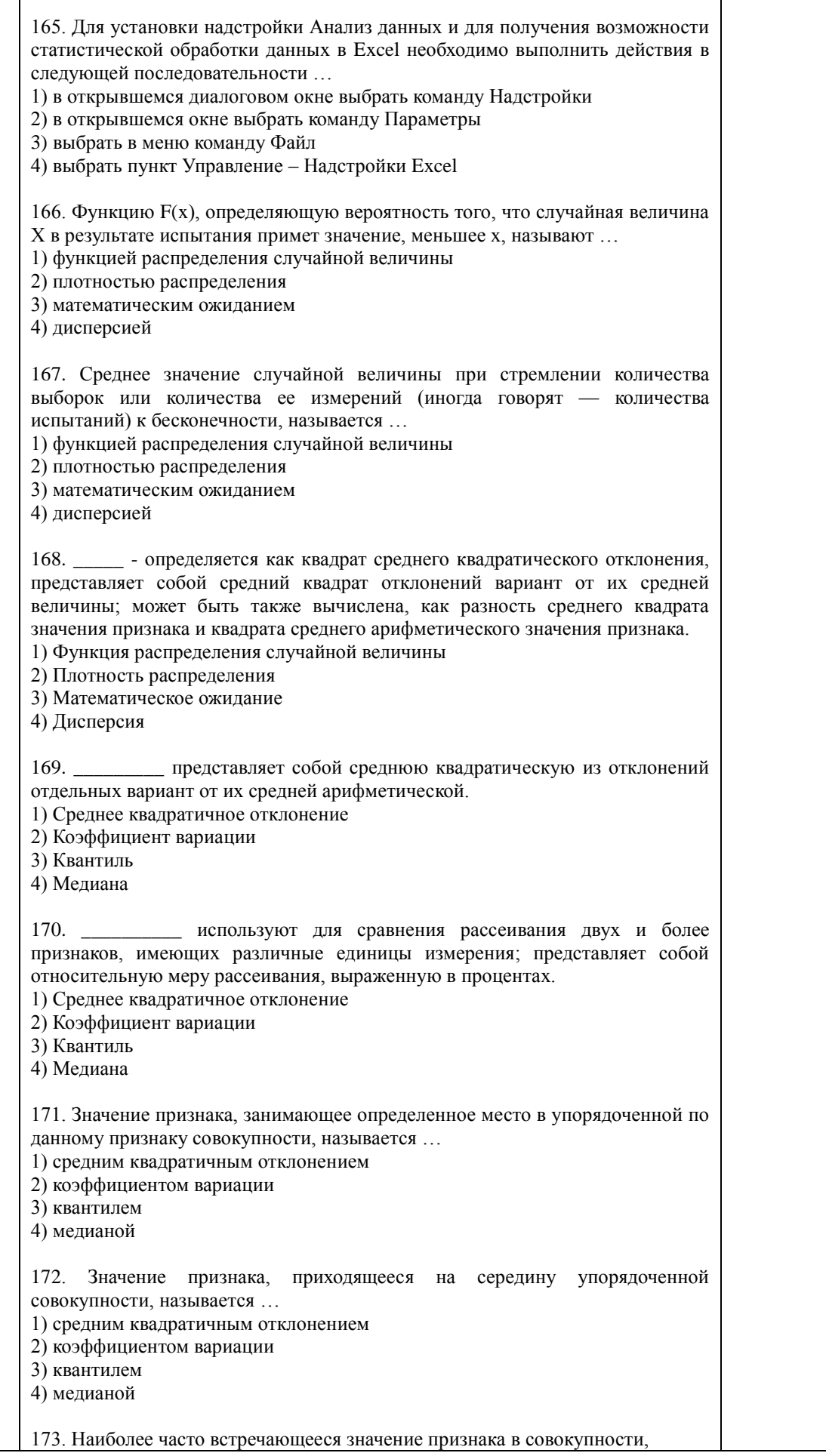

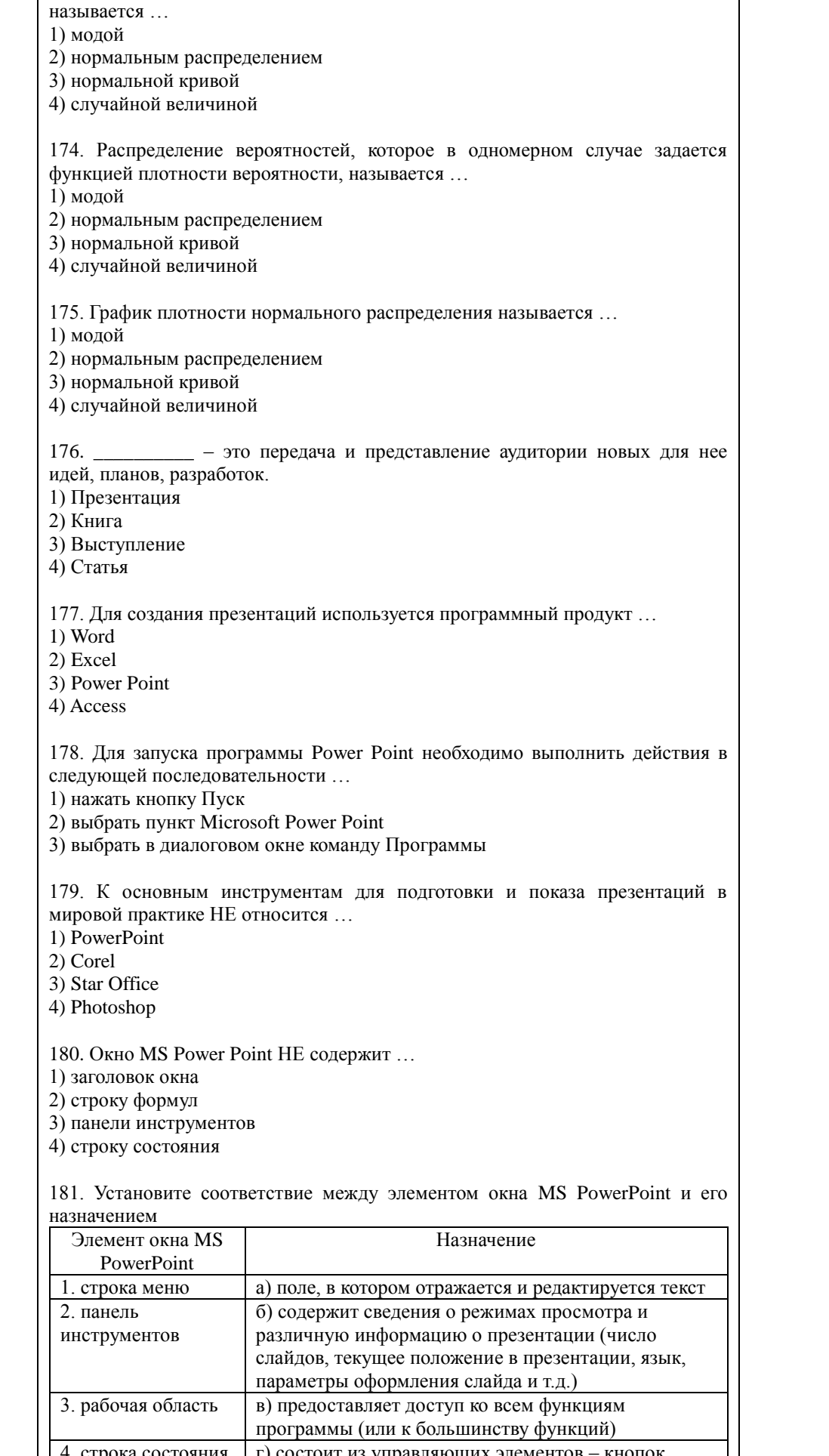

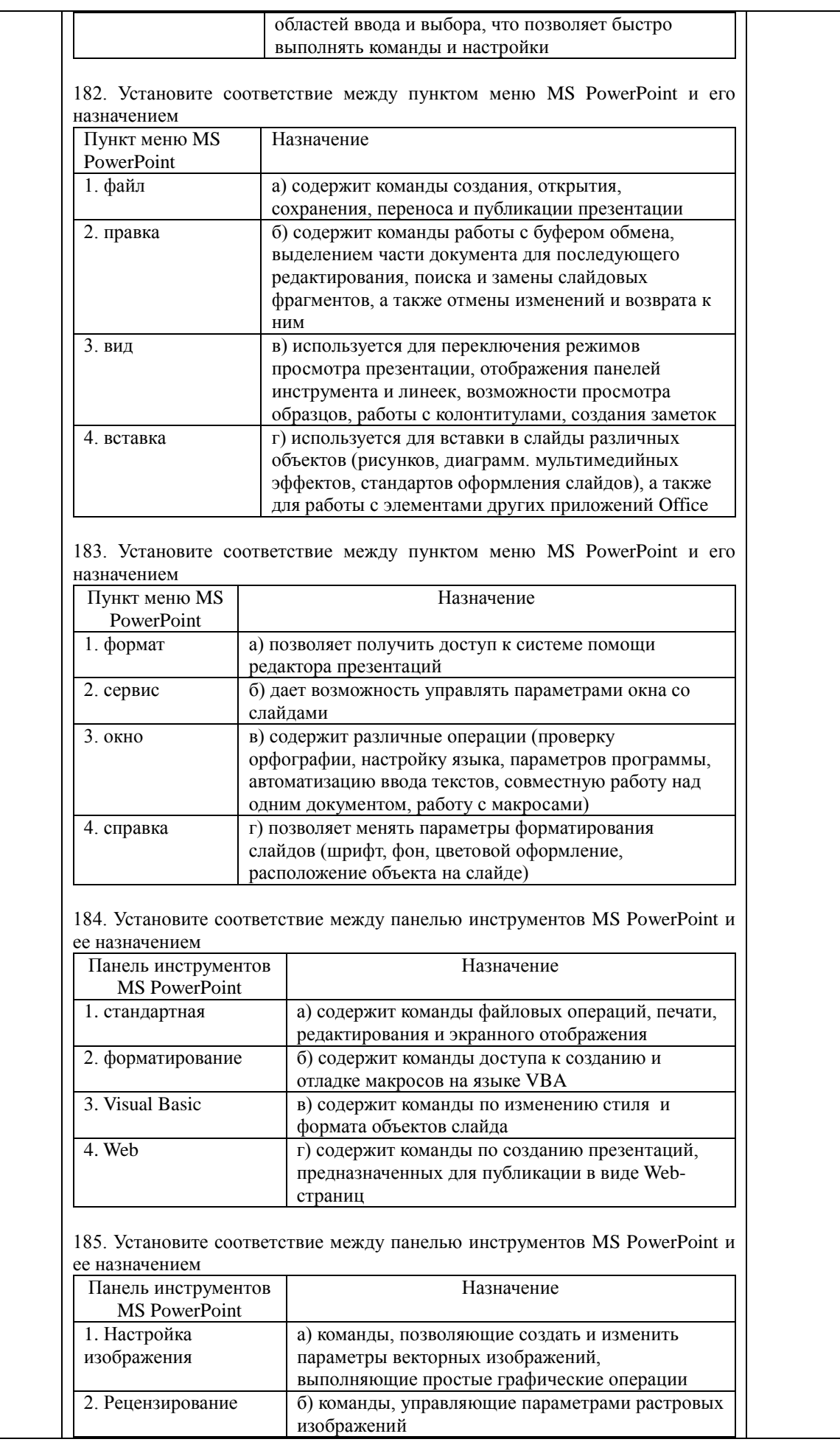

![](_page_53_Picture_136.jpeg)

186. PowerPoint предлагает несколько режимов отображения документов. режим является основным рабочим режимом в процессе создания презентации. Его удобство в том, что он трехпанельный: в одной из панелей редактируется текст слайдов и отображается их список, вторая панель служит для показа макета слайдов, а третья - позволяет вводить к нему комментарии и заметки.

1) Обычный

2) Структуры

3) Слайдов

4) Страница заметок

187. PowerPoint предлагает несколько режимов отображения документов. Режим является в некотором роде трансформацией обычного режима, с утрированным выделением структуры презентации. Он помогает докладчику переорганизовать порядок слайдов в презентации и выделить основные моменты, которые должны быть в ней представлены.

1) показа слайдов

2) структуры

3) слайдов

4) страницы заметок

188. PowerPoint предлагает несколько режимов отображения документов. концентрирует внимание докладчика на внешнем виде самого Режим слайда. Им имеет смысл воспользоваться для улучшения дизайна каждого конкретного слайда и обеспечения наибольшей его информативности за счет корректировки размещения текста, графики, проверки правописания, наглядности.

1) показа слайдов

2) структуры

3) слайдов

4) страницы заметок

189. PowerPoint предлагает несколько режимов отображения документов. В режиме утрированно выделена панель окна, отвечающая за внесение заметок докладчика. Для этого режима нет соответствующей кнопки в полосе прокрутки, а войти в него можно лишь из меню Вид.

1) показа слайдов

2) структуры

3) слайдов

4) страницы заметок

190. PowerPoint предлагает несколько режимов отображения документов. В предоставляется возможность оценить вид презентации в режиме целом. В нем на экране в миниатюре отображаются все слайды один за другим в нужном порядке. Пользователь может увидеть, насколько единообразно построена вся презентация, а также, при желании, переставить один или несколько слайдов в другое место презентации.

1) показа слайдов

2) сортировщик слайда

3) слайдов

4) страницы заметок

191. PowerPoint предлагает несколько режимов отображения документов. используют для предварительного просмотра, репетиции Режим готовой презентации, а также для реального показа презентации.

![](_page_54_Picture_4.jpeg)

![](_page_55_Picture_4.jpeg)

![](_page_56_Picture_4.jpeg)

описывается 1) таблицей 2) сетевой схемой 3) древовидным графом 4) совокупностью таблиц 218. Примером иерархической базы данных является ... 1) страница классного журнала 2) каталог файлов, хранимых на диске 3) расписание поездов 4) электронная таблица 219. Сетевая база данных предполагает такую организацию данных, при которой... 1) связи между данными отражаются в виде таблицы 2) связи между данными описываются в виде дерева 3) помимо вертикальных иерархических связей существуют и горизонтальные 4) связи между данными отражаются в виде совокупности нескольких таблиц 220. В реляционной базе данных ... 1) связи между данными отражаются в виде таблицы 2) связи между данными описываются в виде дерева 3) помимо вертикальных иерархических связей существуют и горизонтальные 4) связи между данными отражаются в виде совокупности нескольких таблиц 221. Программа просмотра конкретного информационного ресурса, обеспечивающая просмотр документов WWW, Gopher, Wais, FTP-архивов, почтовых списков рассылки и групп новостей Usenet, называется ... 1) Client 2) User interface 3) Search Engine 4) Index database - способ общения пользователя с поисковым аппаратом: 222. системой формирования запросов и просмотра результатов поиска. 1) Client 2) User interface 3) Search Engine 4) Index database 223. - служит для трансляции запроса на информационнопоисковом языке, в формальный запрос системы, поиска ссылок на информационные ресурсы Сети и выдачи результатов этого поиска пользователю. 1) Client 2) User interface 3) Search Engine 4) Index database - индекс, который является основным массивом данных 224 информационно-поисковой системы и служит для поиска алреса информационного ресурса. 1) Client 2) User interface 3) Search Engine 4) Index database — - сохраняются в его личной базе данных. На отладку каждого запроса уходит достаточно много времени, и поэтому чрезвычайно важно запоминать запросы, на которые система дает хорошие ответы. 1) User interface 2) Oueries 3) Index robot

![](_page_58_Picture_180.jpeg)

![](_page_59_Picture_175.jpeg)

![](_page_60_Picture_10.jpeg)

По результатам теста обучающемуся выставляется оценка «отлично», «хорошо», «удовлетворительно» или «неудовлетворительно», согласно следующим критериям оценивания

![](_page_60_Picture_11.jpeg)

<span id="page-61-0"></span>![](_page_61_Picture_13.jpeg)

#### Лист регистрации изменений